# **3. Ergebnisse**

# **3.1. Vorversuche**

#### **3.1.1. Hautparameter und deren Auswirkung auf das Wachstum der Bakterienkolonien**

Physiologische Hautparameter der Probanden wurden bestimmt, um zu überprüfen, ob diese Einfluss auf das Wachstum der Bakterien auf der Haut nehmen (vgl. 2.1.1.). Es erfolgten die Bestimmung des transepidermalen Wasserverlustes, die Messung des pH-Werts der Haut und die Bestimmung des Sebumgehalts der Haut sowie der Feuchtigkeit der Corneozyten. Die Auswertung dieser Hautparameter in Bezug auf das Bakterienwachstum soll gewährleisten, dass die Hauptuntersuchung unter günstigen Wachstumsbedingungen für die Bakterien auf der Haut durchgeführt wird. In Tabelle 3.1 sind die Werte der physiologischen Hautparameter eines jeden Probanden vermerkt. In Abhängigkeit der ermittelten Werte wurde das Wachstum der Bakterienkolonien ausgewertet. Pro Proband wurden die auf der Nähragaroberfläche gewachsenen Bakterienkolonien im markierten Areal quantitativ erfasst und nach Farbe und Oberflächenbeschaffenheit in Gruppen eingeteilt. Alle Bakterienkolonien pro Proband, die unter den zuvor gemessenen Hautbedingungen im Testareal gewachsen sind, wurden tabellarisch vermerkt.

Am Beispiel des Probanden 3 wird die nachfolgende Tabelle 3.1 erläutert. Bei einem gemessenen Feuchtigkeitsgehalt der Corneozyten von 85%, einem TEWL von 12,8 g/hm<sup>2</sup>, einem Sebumgehalt von 0 μg/cm2 und einem pH-Wert der Haut von 5,4 konnten vom Unterarmtestareal des Probanden eine gelbe Kolonie, eine weiß-flächig-glasige Kolonie und zwei gelb-beigeflächig-glasige Kolonien angezüchtet werden. Folglich lassen sich bei diesem Probanden insgesamt drei Bakterienkoloniegruppen voneinander unterscheiden. Bei Betrachtung aller sieben Probanden können insgesamt acht verschiedene Koloniegruppen voneinander unterschieden werden. Keine Koloniegruppe ist bei allen Probanden gewachsen. Jedoch wurde die gelbe Bakterienkoloniegruppe bei insgesamt sechs Probanden gefunden und die matt-weiße Bakterienkoloniegruppe bei fünf Probanden. Im Gegensatz dazu waren die orange-glasige Koloniegruppe und die cremig-lachsfarbene Koloniegruppe nur bei jeweils einem Probanden vertreten.

Große Unterschiede waren hinsichtlich der Anzahl der zu einer Gruppe gehörenden Bakterienkolonien zu verzeichnen. Tabelle 3.1 lässt erkennen, dass die Anzahl der Bakterienkolonien am Beispiel der gelben Koloniegruppe zwischen 48 bei Proband 4 und einer bei Proband 3 schwankt.

| Proband                  | $\mathbf{1}$     | $\overline{2}$           | $\mathbf{3}$             | $\overline{\mathbf{4}}$ | 5                            | 6                        | $\overline{7}$           |
|--------------------------|------------------|--------------------------|--------------------------|-------------------------|------------------------------|--------------------------|--------------------------|
| Feuchtig-                |                  |                          |                          |                         |                              |                          |                          |
| keitsgehalt der          |                  |                          |                          |                         |                              |                          |                          |
| Corneozyten              | 67               | 80                       | 85                       | 80                      | 80                           | 85                       | 110                      |
| (Einheiten)              |                  |                          |                          |                         |                              |                          |                          |
| Sebumgehalt              | $\boldsymbol{0}$ | $\overline{2}$           | $\boldsymbol{0}$         | $\sqrt{2}$              | $\overline{2}$               | $\mathbf{1}$             | $\overline{2}$           |
| $(\mu\text{g/cm}^2)$     |                  |                          |                          |                         |                              |                          |                          |
| <b>TEWL</b> ( $g/hm^2$ ) | 16,8             | 11,3                     | 12,8                     | 12,0                    | 12,1                         | 11,1                     | 9,3                      |
| pH-Wert                  | 5,4              | 5,5                      | 5,4                      | 5,2                     | 5,1                          | 5,2                      | 5,4                      |
|                          | $33/$ gelb       | $6/$ gelb                | $1/$ gelb                | 48/gelb                 | $\overline{\phantom{a}}$     | $37/$ gelb               | $23/$ gelb               |
| <b>Bakterien-</b>        | $5/$ weiß/       |                          |                          | $6$ / wei $\frac{1}{2}$ |                              | $5/$ weiß/               | $14$ / weiß/             |
| kolonien:                | matt             |                          |                          | matt                    |                              | matt                     | matt                     |
|                          | $1/\text{rosé}$  | $\overline{\phantom{m}}$ | $\overline{\phantom{a}}$ | $1/\text{rosé}$         | $\qquad \qquad \blacksquare$ | $\overline{\phantom{a}}$ | $\overline{\phantom{0}}$ |
| Anzahl/                  | $1/$ orange/     |                          |                          | $1/$ orange $/$         |                              |                          |                          |
| Farbe /                  | flächig/         |                          |                          | flächig/                |                              |                          |                          |
| Oberflächen-             | glänzend         |                          |                          | glänzend                |                              |                          |                          |
| beschaffenheit           | $1/$ weiß $/$    |                          | $1/$ weiß $/$            |                         | $1/$ weiß $/$                |                          |                          |
|                          | flächig/         |                          | flächig/                 |                         | flächig/                     |                          |                          |
|                          | glasig           |                          | glasig                   |                         | glasig                       |                          |                          |
|                          | $2/$ gelb        |                          | $2/$ gelb                |                         | $2/$ gelb/                   |                          |                          |
|                          | beige/           |                          | beige/                   |                         | beige                        |                          |                          |
|                          | flächig/         |                          | flächig/                 |                         | flächig/                     |                          |                          |
|                          | glasig           |                          | glasig                   |                         | glasig                       |                          |                          |
|                          |                  |                          |                          | $1/$ cremig $\,$        |                              |                          |                          |
|                          |                  |                          |                          | lachs-                  |                              |                          |                          |
|                          |                  |                          |                          | farben                  |                              |                          |                          |
|                          |                  |                          |                          |                         | $1/$ orange/                 |                          |                          |
|                          |                  |                          |                          |                         | glasig                       |                          |                          |

**Tabelle 3.1:** Bakterienkoloniewachstum unter gemessenen Hautparametern (Proband 1-7)

Zusammenfassend geht aus der Tabelle hervor, dass sich die Probanden hinsichtlich des Bakterienwachstums voneinander unterscheiden – nicht nur in der Art und Anzahl der Bakteriengruppen, sondern auch in der Anzahl der zu einer Gruppe gehörenden Bakterienkolonien. Bei Betrachtung der Ergebnisse des Bakterienwachstums in Abhängigkeit der gemessenen Hautparameter geht nicht hervor, dass die ermittelten Parameter einen bedeutsamen Einfluss auf das Bakterienwachstum nehmen. Die erhobenen Daten geben keinen Hinweis darauf, dass die Varianz der Ergebnisse durch die gemessenen Hautparameter bedingt ist.

#### **3.1.2. Einfluss der Temperatur auf das Wachstum der Bakterienkolonien**

Geprüft wurde, ob ansteigende Temperatur auf der Haut einen Effekt auf das Wachstum der Bakterien ausübt (vgl. 2.1.2.). Als Wärmequelle diente eine Rotlichtlampe, mit der die Haut des Oberarms der Probanden für 30 Minuten bestrahlt wurde. Vor Beginn der Wärmezufuhr betrug die Temperatur der Hautoberfläche durchschnittlich 29,6°C. Nach der Infrarotbestrahlung wurde eine Temperatur von durchschnittlich 31,8°C gemessen. In den folgenden zwei Abbildungen 3.1 und 3.2 sind die Ergebnisse dieser Untersuchung graphisch dargestellt.

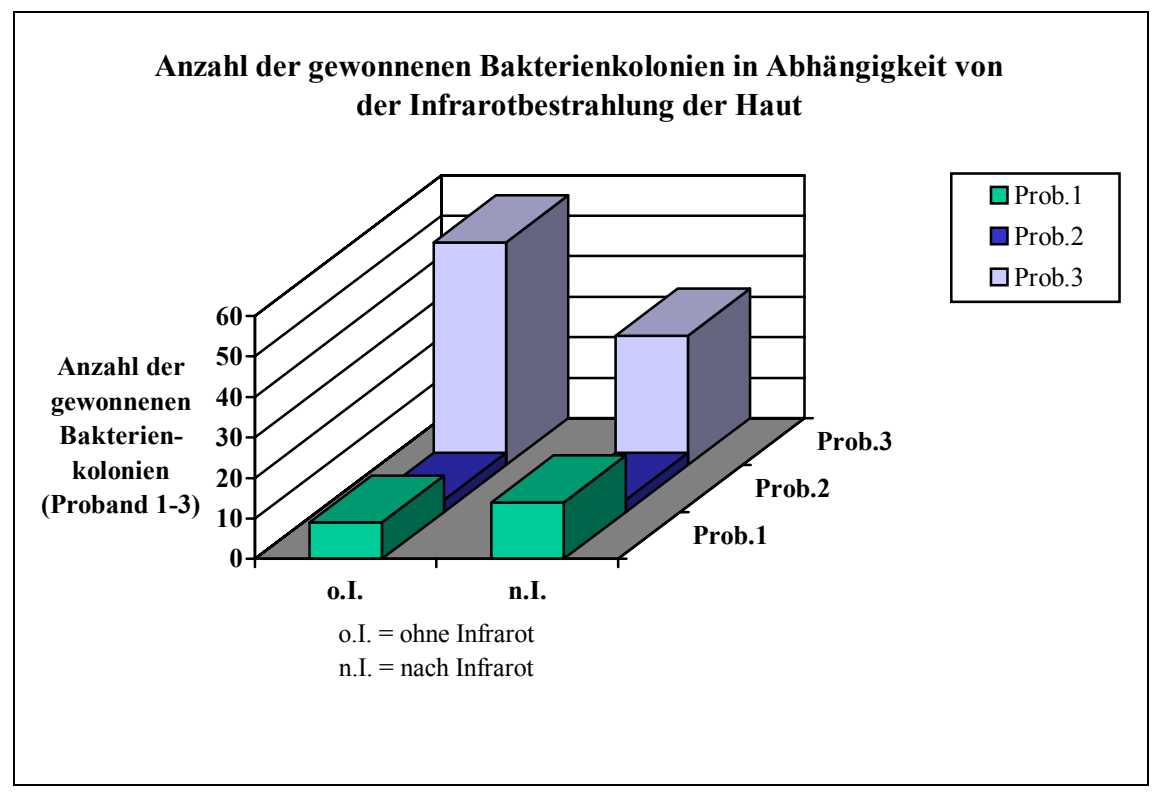

**Abb. 3.1:** Anzahl der Bakterienkolonien pro Proband in Abhängigkeit von der Infrarotbestrahlung der Haut (Proband 1-3)

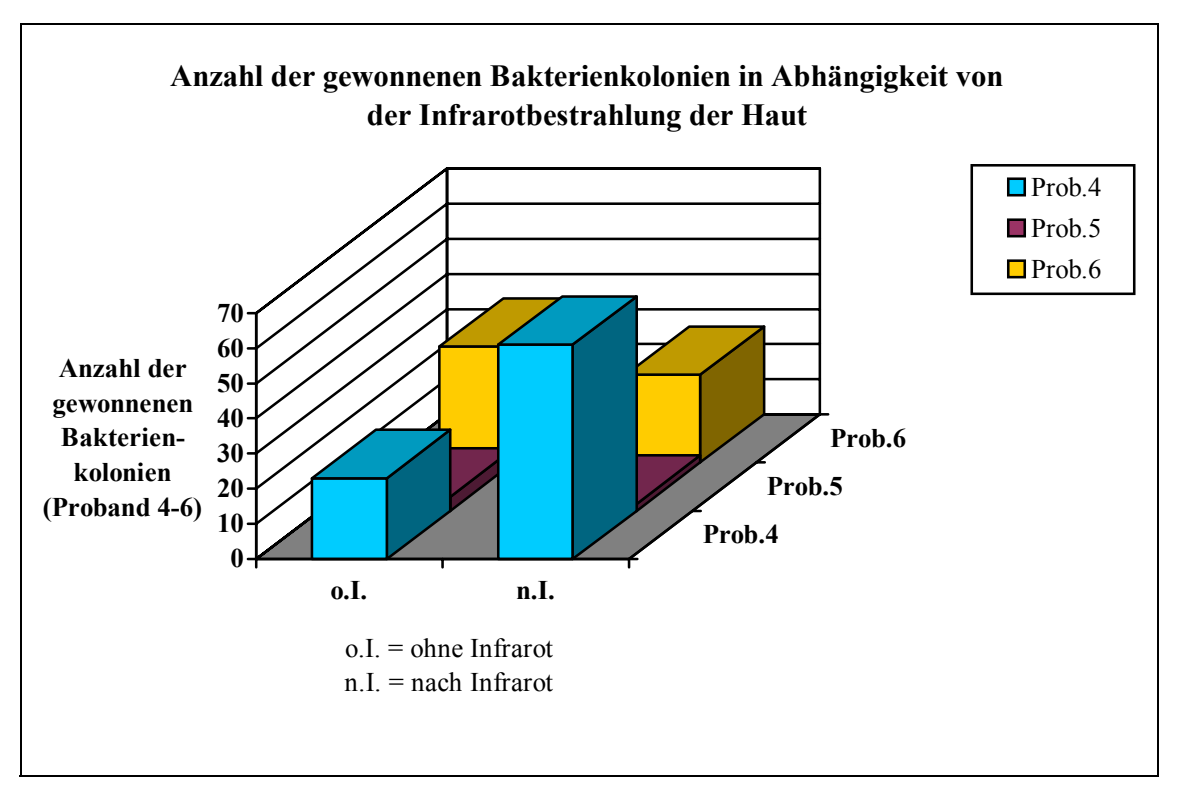

**Abb. 3.2:** Anzahl der Bakterienkolonien pro Proband in Abhängigkeit von der Infrarotbestrahlung der Haut (Proband 4-6)

Die Auswertung erfolgte anhand der gewachsenen Bakterienkolonien auf der Nähragaroberfläche. Berücksichtigt wurden alle Bakterienkolonien im markierten Testareal, dessen Umrisse auf der Unterseite der Petrischale gekennzeichnet wurden.

Zum einen wird die Anzahl der gewachsenen Bakterienkolonien ohne äußere Wärmezufuhr in Form eines Balkens auf der linken Seite des Diagramms dargestellt, die Anzahl der Bakterienkolonien nach 30 Minuten Infrarotlichtbehandlung erscheint im rechten Balken. Jeweils die Ergebnisse dreier Probanden wurden pro Balkendiagramm berücksichtigt.

Sowohl aus Abbildung 3.1 als auch aus Abbildung 3.2 geht hervor, dass die Infrarotbestrahlung der Haut keinen ausreichend gewichtigen Effekt auf das Bakterienwachstum ausübt. Wird die Anzahl der Bakterienkolonien ohne äußeren Wärmeeinfluss auf die Haut mit der Anzahl der Kolonien nach Infrarotlichtbehandlung der Haut verglichen, so können keine bedeutsamen Unterschiede bezüglich des Bakterienwachstums aufgezeigt werden.

In einem weiteren Diagramm, Abbildung 3.3, wurde die Anzahl der gewachsenen Bakterienkolonien im zu untersuchenden Areal von allen Probanden addiert. Die Bakterienkolonien ließen sich nach morphologischen und farblichen Kriterien in zehn Gruppen einteilen. In der folgenden Abbildung 3.3 ist die Anzahl der Bakterienkolonien, die einer Gruppe angehören, dargestellt, ebenso kommen die verschiedenen Bakterienkoloniegruppen zum Ausdruck. Der linke Balken des Diagramms stellt die Ergebnisse des Bakterienwachstums ohne Infrarotlichtbehandlung dar, auf der rechten Seite des Diagramms finden sich die Ergebnisse nach Infrarotbestrahlung.

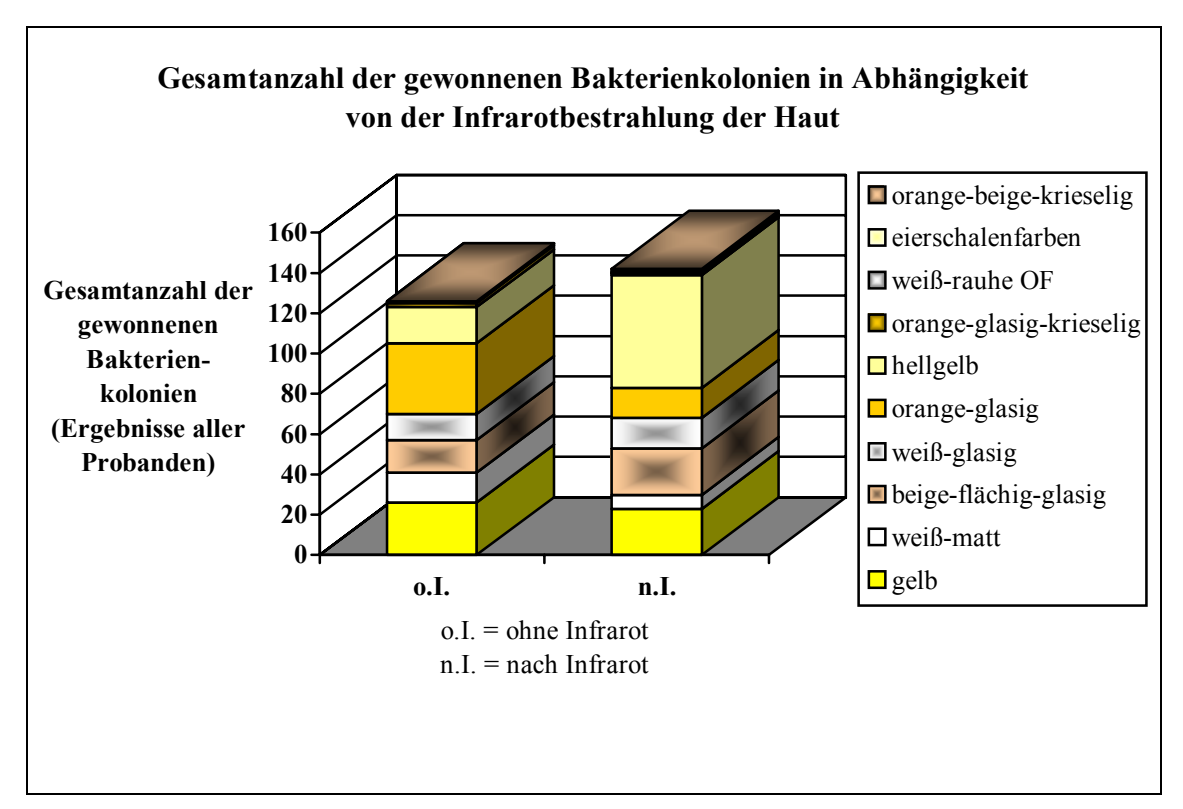

**Abb. 3.3:** Gesamtanzahl der unterschiedlichen Bakterienkolonien in Abhängigkeit von der Infrarotbestrahlung der Haut (Ergebnisse aller Probanden)

Die graphische Darstellung in Abbildung 3.3 macht die Heterogenität der Bakterienkolonien deutlich. Am Beispiel der orange-glasigen Bakterienkoloniegruppe ist zu sehen, dass die Anzahl der zu dieser Gruppe gehörenden Bakterienkolonien vor der Infrarotlichtbehandlung höher war als nach der Infrarotbestrahlung. Im Gegensatz dazu fanden sich nach äußerer Wärmezufuhr mehr Bakterienkolonien der hellgelben Koloniegruppe. Folglich geht auch aus diesem Diagramm hervor, dass äußere Wärmeeinwirkung auf die Haut in Form von Infrarotbestrahlung keinen bedeutsamen Effekt auf das Bakterienwachstum ausübt. Zwar fällt die Gesamtanzahl der Bakterienkolonien nach Infrarotlichtbehandlung leicht höher aus, aber die Varianz in der Anzahl der Bakterienkolonien einer Gruppe lässt eine Einflussnahme auf das Bakterienwachstum nicht zu.

# **3.1.3. Überprüfung einer möglichen desinfizierenden Wirkung des** *tesa***®-Filmstreifens auf das Wachstum der Bakterienkolonien**

Für die Untersuchung von Hautbakterien wurde die tesa®-Film-Abrissmethode angewandt. Dabei werden die Hautbakterien auf einen adhäsiven Film (*tesa*®-Film) übertragen, dieser Filmstreifen wird zur Anzucht der Bakterien auf ein Nährmedium überführt. Überprüft wurde, ob der *tesa*®-Filmstreifen beim Haften auf der Haut einen wachstumshemmenden Effekt auf die Bakterien ausübt (vgl. 2.1.3.). Dazu blieb der *tesa*®-Filmstreifen im ersten Teil des Versuchs eine Minute auf der Hautoberfläche haften, im zweiten Versuchsabschnitt hingegen 20 Minuten. Beide Filmabrisse wurden auf eine Agarplatte zur Anzucht der Bakterien übertragen. Nach Inkubation der Platten konnte das Bakterienkolonienwachstum in Abhängigkeit der unterschiedlich gewählten Haftzeiten des *tesa*®-Filmstreifens beurteilt werden. Die folgenden zwei Abbildungen 3.4 und 3.5 stellen die Ergebnisse dieser Untersuchung in einem Balkendiagramm graphisch dar.

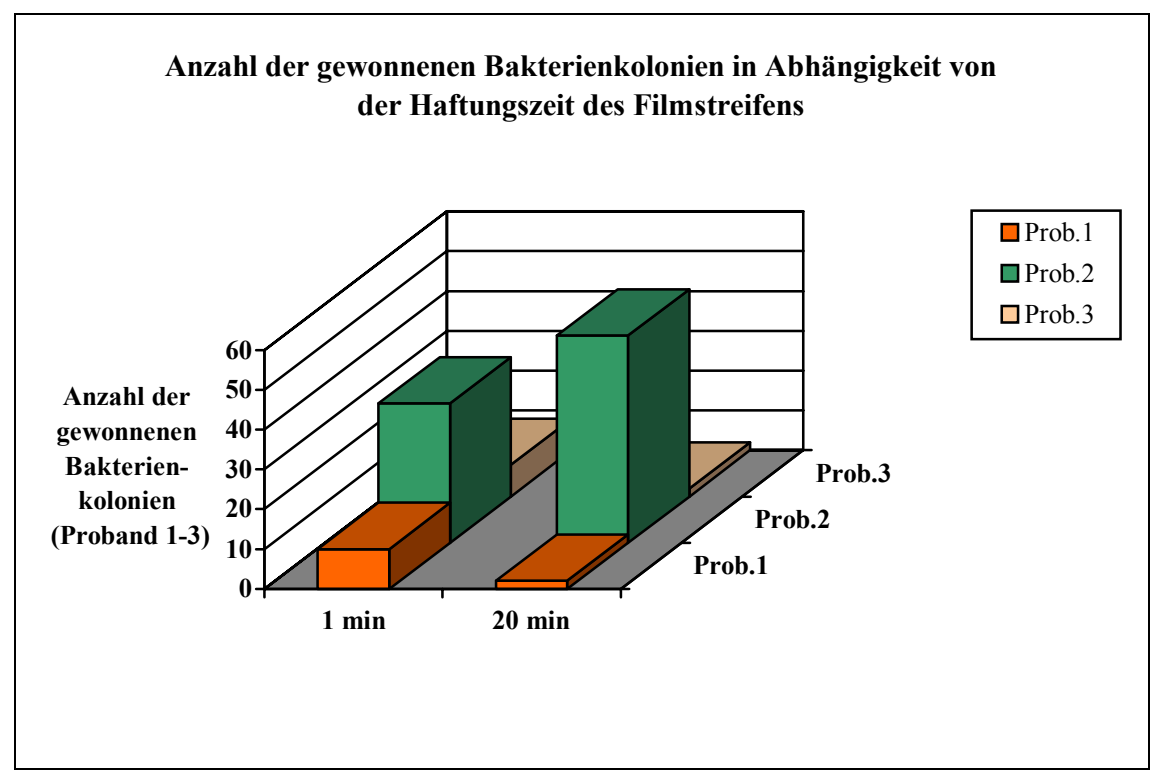

**Abb. 3.4:** Anzahl der Bakterienkolonien pro Proband in Abhängigkeit von der Haftungszeit des *tesa*®-Filmstreifens auf der Haut (Proband 1-3)

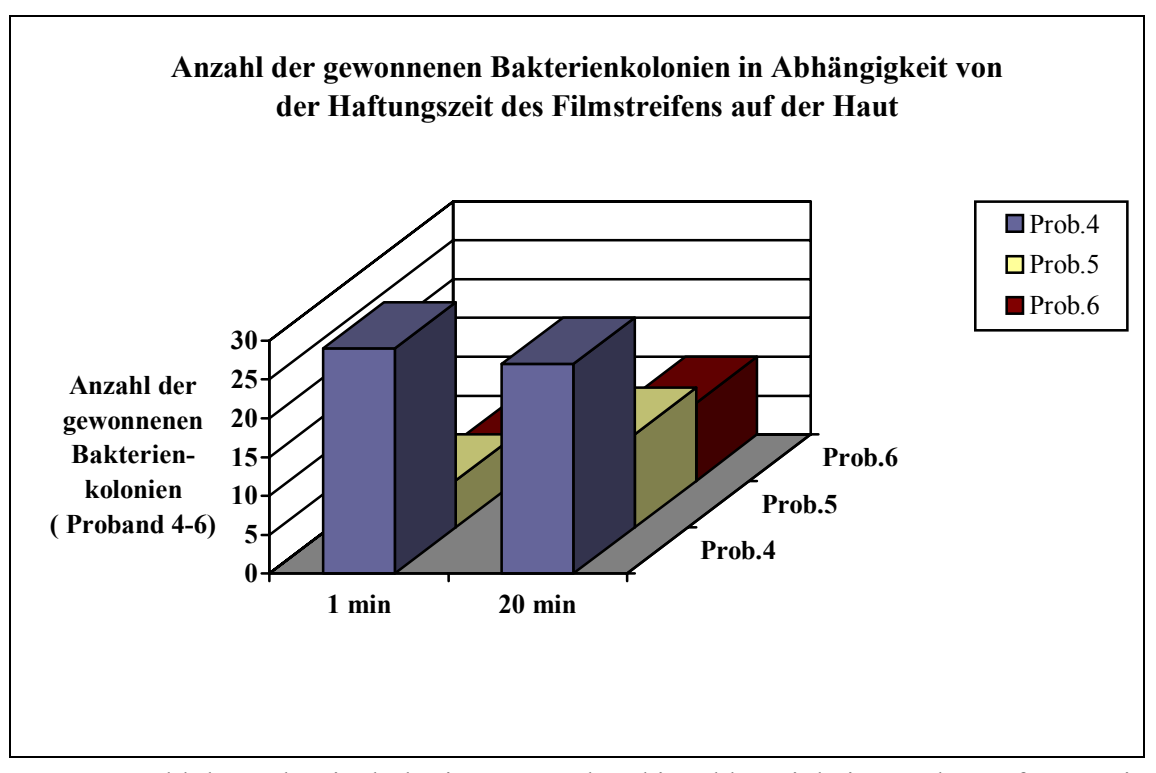

**Abb. 3.5:** Anzahl der Bakterienkolonien pro Proband in Abhängigkeit von der Haftungszeit des *tesa*®-Filmstreifens auf der Haut (Proband 4-6)

Pro Diagramm wurden die Ergebnisse dreier Probanden berücksichtigt. Die Diagrammbalken der linken Seite zeigen die Anzahl der Bakterienkolonien pro Proband, die auf dem Nähragar bei einer Minute Haftung des *tesa*®-Filmstreifens angezüchtet werden konnten. Auf der rechten Seite des Diagramms sind die Ergebnisse des Bakterienwachstums bei 20 Minuten Haftung des *tesa*®-Filmstreifens dargestellt.

Aus den Diagrammen in den Abbildungen 3.4 und 3.5 wird deutlich, dass aus den unterschiedlich gewählten Haftungszeiten des *tesa®*-Filmstreifens auf der Hautoberfläche keine bedeutsamen Unterschiede bezüglich des Bakterienwachstums resultieren. Bei Proband 2 ist die Anzahl der gewachsenen Bakterienkolonien bei einer Minute Haftungszeit des *tesa®*-Filmstreifens wesentlich niedriger als nach 20 Minuten Haftungszeit. Im Gegensatz dazu weist Proband 1 eine größere Zahl an Bakterienkolonien nach einer Minute Haftungszeit auf als nach 20 Minuten Haftungszeit. Folglich werden die Unterschiede bezüglich des Bakterienwachstums nicht durch die unterschiedliche Verweilzeit des *tesa®*-Filmstreifens auf der Haut verursacht.

Für die folgende graphische Darstellung in Abbildung 3.6 wurde die Menge der gewachsenen Bakterienkolonien im zu untersuchendem Areal von allen Probanden addiert. Nach morphologischen und farblichen Kriterien wurden die Bakterienkolonien in 7 Gruppen eingeteilt. Abbildung 3.6 stellt die Anzahl der Bakterienkolonien einer Gruppe in Form eines Balkens graphisch dar,

die unterschiedlichen Bakterienkoloniegruppen sind farblich gekennzeichnet. Der linke Diagrammbalken stellt die Summe aller Bakterienkolonien in Abhängigkeit von einer Minute *tesa*®- Film-Haftungszeit dar, die rechte Seite des Diagramms zeigt die Ergebnisse des Bakterienwachstums nach 20 Minuten Haftungszeit.

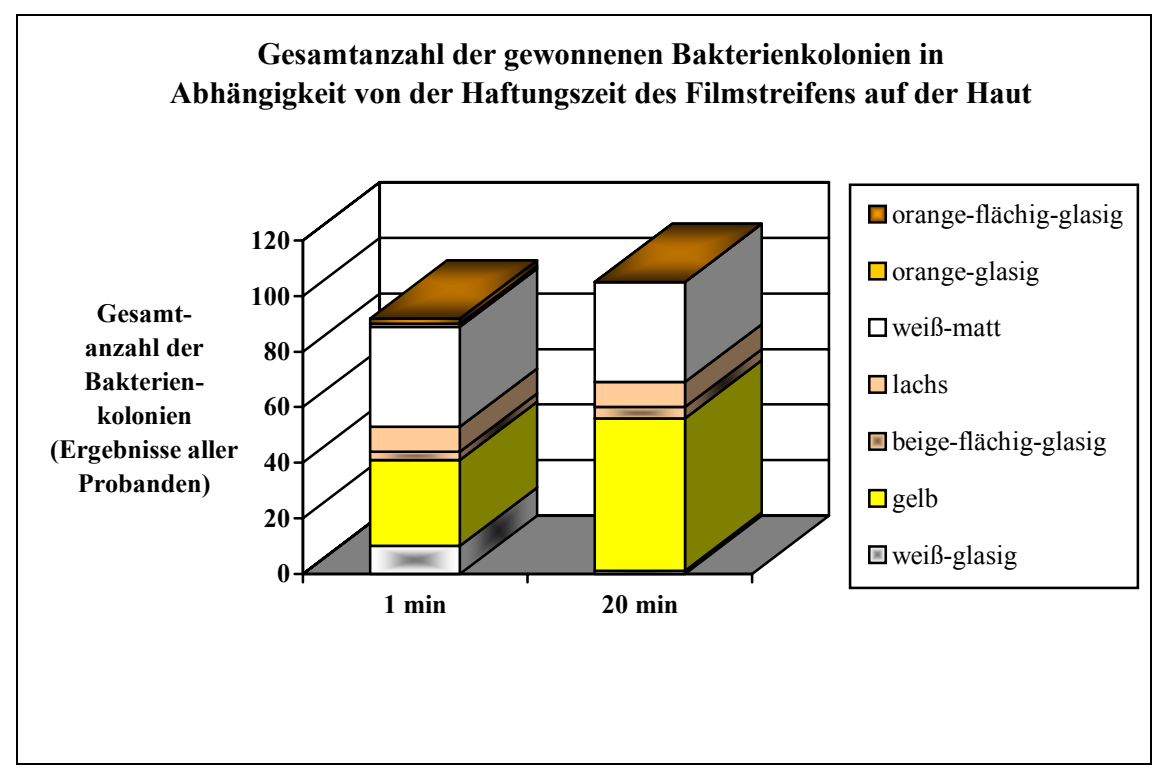

**Abb. 3.6:** Gesamtanzahl der unterschiedlichen Bakterienkolonien in Abhängigkeit von der Haftungszeit des *tesa*®-Filmstreifens auf der Haut (Ergebnisse aller Probanden)

Auch aus diesem Diagramm wird deutlich, dass die Haftungszeit des Filmstreifens auf der Hautoberfläche keinen ausreichend gewichtigen Effekt auf das Bakterienwachstum ausübt. Nach 20 Minuten Verweilzeit liegt die Gesamtzahl der gewachsenen Bakterienkolonien etwas höher als nach einer Minute Verweilzeit. Jedoch schwankt auch in diesem Fall die Anzahl der Bakterienkolonien einer Gruppe.

Am Beispiel der gelben Koloniegruppe wird deutlich, dass die Zahl der Bakterienkolonien nach 20 Minuten Haftungszeit höher liegt als nach einer Minute Haftungszeit, bei der weiß-matten Koloniegruppe hingegen ist die Zahl nach einer Minute Haftungszeit höher als nach 20 Minuten Haftungszeit. Anhand der vorliegenden Daten sind in Abhängigkeit von der Haftungszeit des *tesa®*-Filmstreifens auf der Hautoberfläche keine bedeutsamen Unterschiede bezüglich des Bakterienwachstums zu verzeichnen.

# **3.1.4. Anwendung von Waschmittel auf der Haut und deren Einfluss auf das Wachstum der Bakterien**

In einem weiteren Vorversuch wurde getestet, wie sich Seifenlösungen bei Anwendung auf der Haut auf das Wachstum der Hautbakterien auswirken (vgl. 2.1.4.). Probanden, die an diesem Versuch teilnahmen, reinigten ihren rechten Unterarm mit einer herkömmlichen Seifenlösung, der linke Unterarm blieb unbehandelt. In der Abbildung 3.7 sind die Ergebnisse des Bakterienwachstums in Form eines Balkendiagramms graphisch dargestellt.

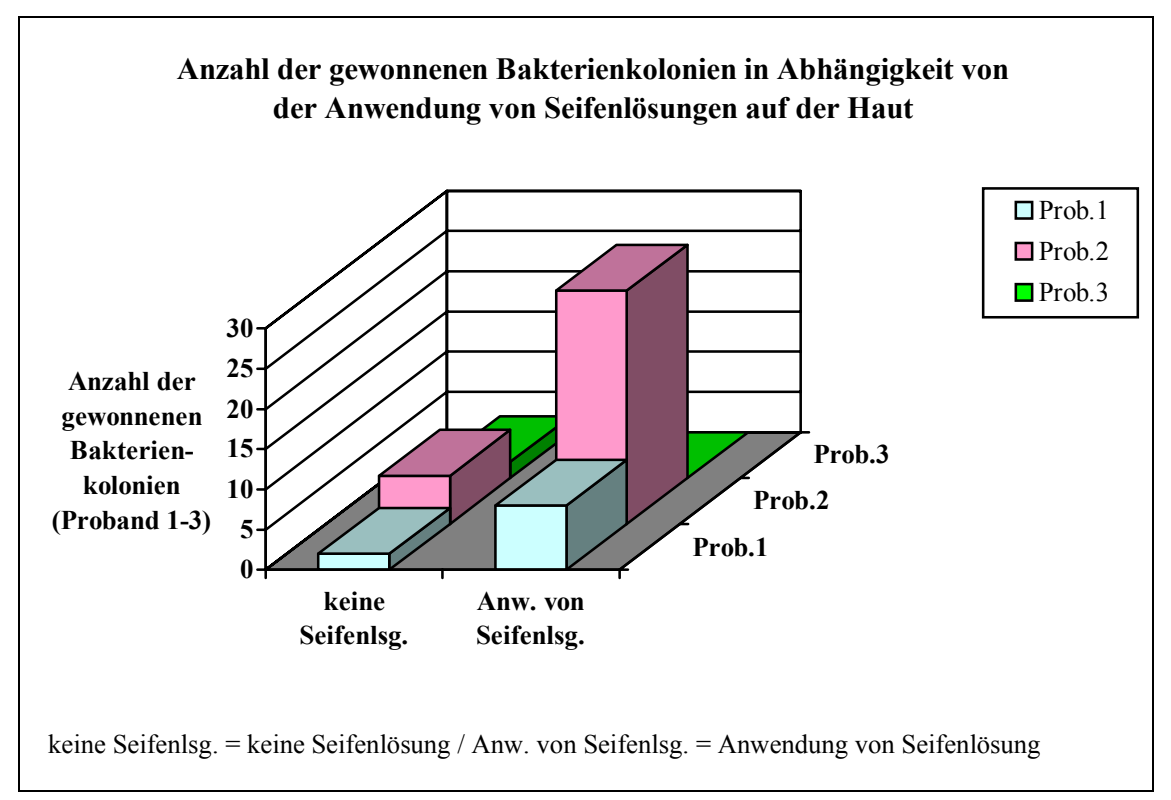

**Abb. 3.7:** Anzahl der Bakterienkolonien pro Proband in Abhängigkeit von der Anwendung von Seifenlösungen auf der Haut (Proband 1-3)

Von der Hautoberfläche des gereinigten Arms wurden die Bakterien mittels der *tesa*®-Film-Abrissmethode auf den *tesa*®-Filmstreifen übertragen. Anschließend wurde der Filmabriss auf eine Agarplatte überführt, um die Hautbakterien auf dem Nähragar anzuzüchten. Am unbehandelten linken Unterarm wurde gleichermaßen vorgegangen. Im Anschluss an die Inkubation der Agarplatten wurde das Wachstum der Bakterienkolonien pro Proband ausgewertet. Auf der linken Seite des Diagramms ist die Anzahl der Bakterienkolonien bei Anwendung von Seifenlösung dargestellt, auf der rechten Seite kommt die Bakterienkolonieanzahl ohne Anwendung von Seifenlösung zur Darstellung.

Aus der Abbildung 3.7 geht hervor, dass die Anzahl der gewachsenen Bakterienkolonien nach Behandlung der Haut mit einer herkömmlichen Seifenlösung tendenziell steigt. Dies legt nahe, dass die Anwendung von Seifenlösungen auf der Haut einen Effekt auf das Wachstum der Bakterienkolonien ausübt.

# **3.2. Bakterienanzucht**

#### **3.2.1. Makroskopische Charakterisierung der Bakterienkolonien**

Zur Gewinnung der Hautkeime wurde die *tesa*®-Film-Abrissmethode angewandt. Dabei werden die auf der Haut angesiedelten Bakterien mit den Corneozyten Schicht für Schicht auf einen adhäsiven Film übertragen. Diese so gewonnenen Filmabrisse werden zur Züchtung der Bakterien auf Nähragar aufgetragen. Die mit den Hautbakterien beimpften Agarplatten werden bei 30°C für 48 h im Institut der Biotechnologie, Fachbereich Mikrobiologie und Genetik der TU Berlin inkubiert. Im Anschluss an die Inkubation werden die auf der Nähragaroberfläche gewachsenen Bakterienkolonien im markierten Areal nach Quantität und Aussehen beurteilt. Die folgende Abbildung 3.8 zeigt eine über zwei Tage inkubierte Standard X Agarplatte mit gewachsenen humanen Bakterienkolonien.

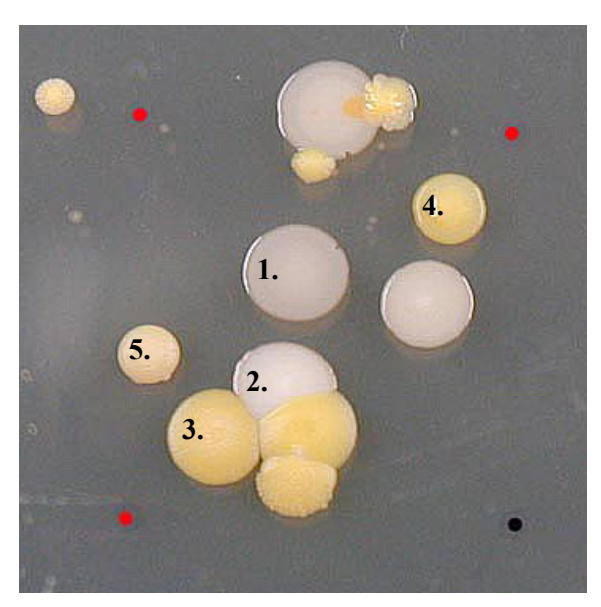

**Abb. 3.8:** Nähragaroberfläche mit Bakterienkolonien im zu untersuchenden Testareal nach 48 h Inkubationszeit

Für die Auswertung des Bakterienwachstums werden die Kolonien nach morphologischen und farblichen Kriterien in Gruppen eingeteilt. Zur Veranschaulichung wurden die im Testareal gewachsenen Bakterienkolonien auf dem bearbeiteten Digitalfoto (Abb. 3.8) nummeriert und nach zuvor genannten Kriterien beurteilt. Demnach erhalten die im zu untersuchenden Testareal nummerierten Kolonien folgende Bezeichnung:

- 1. Kolonie: weiß-glasige Kolonie
- 2. Kolonie: weiß-matte Kolonie
- 3. Kolonie: gelbe Kolonie
- 4. Kolonie: gelb-glasige Kolonie
- 5. Kolonie: hellgelbe Kolonie

Auf die Einteilung der Bakterienkolonien in verschiedene Bakteriengruppen wird unter Punkt 3.7. im Ergebnisteil noch näher eingegangen.

Das 1,5 x 1,5 cm<sup>2</sup> große Testareal ist auf der Agarplatte durch schwarze und rote Punkte auf der Rückseite der Petrischale gekennzeichnet. Die farblich unterschiedliche Punkt-Markierung spiegelt die genaue Lage des rot-schwarz gekennzeichneten Testareals des ursprünglich auf der Haut befindlichen *tesa*®-Filmstreifens wider.

## **3.3. Ermittlung des Hornschichtprofils**

Die Anwendung der *tesa*®-Film-Abrissmethode in Kombination mit der UV/VIS-Spektroskopie ermöglicht, das individuelle Hornschichtprofil zu bestimmen.

Die mit jedem Filmabriss entfernten Corneozyten können durch Bestimmung ihrer Pseudoabsorption quantifiziert werden. Bei vollständiger Entfernung des Stratum corneum lässt sich mit dieser Methode das Profil der Hornschicht erstellen. Des Weiteren kann die Position eines Filmabrisses innerhalb des Hornschichtprofils genau bestimmt werden. In Hinblick auf das Wachstum der Hautbakterien geben die spektroskopischen Messwerte der aufeinander folgenden Filmabrisse Aufschluss über die Position der Bakterien innerhalb des Stratum corneum. Zur Veranschaulichung zeigt die folgende Abbildung 3.9 das Hornschichtprofil eines Probanden. Die horizontalen Linien entsprechen der Nummer der *tesa*®-Filmabrisse. Die Distanz zwischen den Linien spiegelt die Menge der mit dem Abriss entfernten Corneozyten wider. Aus der Abbildung ist ersichtlich, dass mit 12 *tesa®*-Filmabrissen 50% des Stratum corneum entfernt wurde. Das Hornschichtprofil stellt einen Querschnitt durch die entfernte Hornschicht dar.

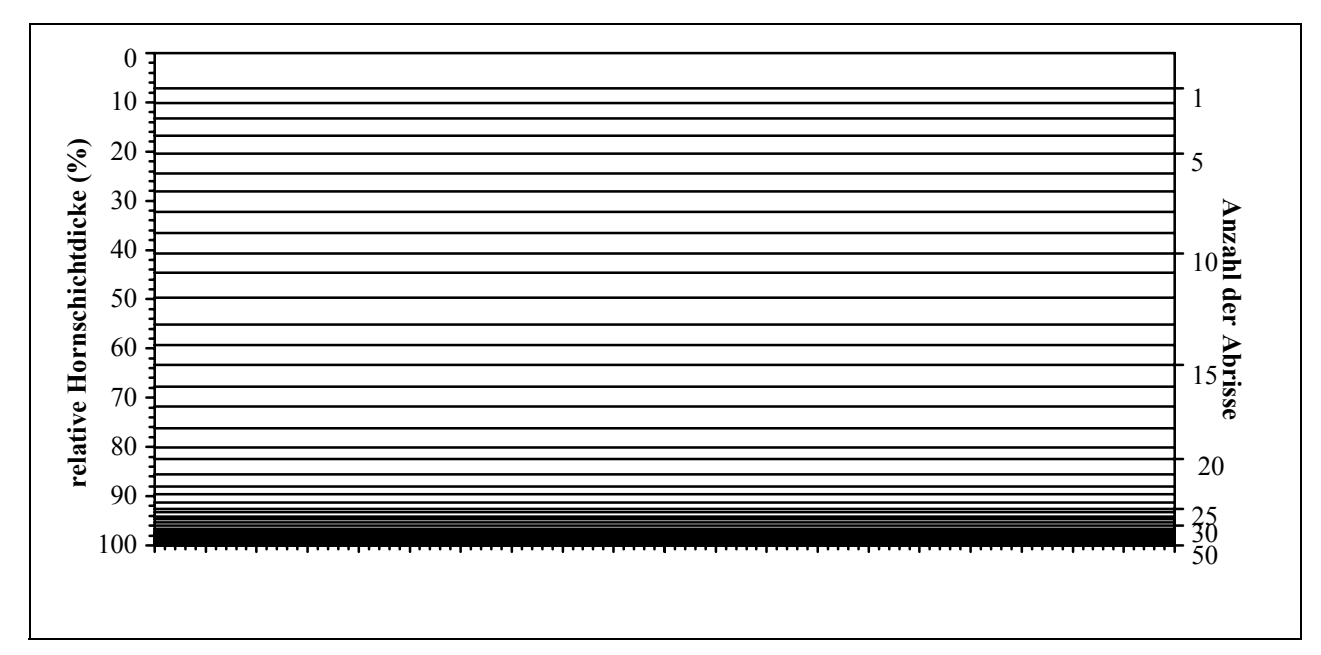

**Abb. 3.9:** Hornschichtprofil eines Probanden mit 50 *tesa*®-Filmabrissen

# **3.4. Follikelkarten**

#### **3.4.1. Follikelkarte mittels der Osmiumtetroxid-Färbung**

Durch Färbung des Filmabrisses mit Osmiumtetroxid (OsO4) lassen sich die Follikelöffnungen auf dem Filmstreifen erkennen (vgl. 2.4.). Die folgende Abbildung 3.10 veranschaulicht das Ergebnis der Osmiumtetroxid-Färbung. Ein mit OsO4 gefärbter Filmabriss wurde auf eine geeignete Haltevorrichtung aufgebracht, das zu untersuchende Areal mit einer Größe von  $1.5 \times 1.5 \text{ cm}^2$ ist anhand der roten und schwarzen Linien ersichtlich. Die Follikelöffnungen sind als schwarze Punkte zu erkennen.

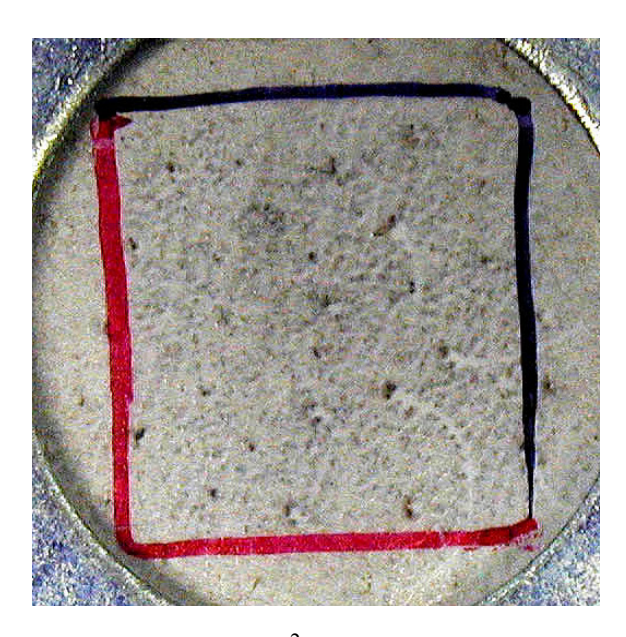

Abb. 3.10: Markiertes Testareal (1,5 x 1,5cm<sup>2</sup>), *tesa* ®-Filmabriss mit Osmiumtetroxid gefärbt, Follikelöffnungen als schwarze Punkte erkennbar

Der mit Osmiumtetroxid gefärbte Filmabriss kann nun zum Erstellen einer Follikelkarte genutzt werden (vergleiche 2.7.1.). Die Positionen der Follikel innerhalb des Testareals sind bestimmbar. Die folgende Abbildung 3.11 zeigt eine Follikelkarte, welche anhand des zuvor abgebildeten mit Osmiumtetroxid gefärbten *tesa*®-Filmabrisses erstellt wurde (Abb. 3.10).

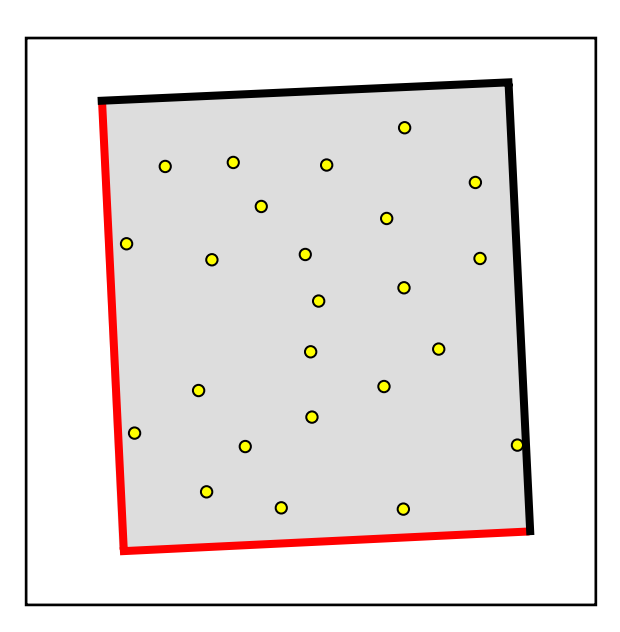

**Abb. 3.11:** Erstellte Follikelkarte mittels Osmiumtetroxid-Färbung, Follikel als gelbe Punkte dargestellt

Das 1,5 x 1,5 cm<sup>2</sup> große Testareal mit seiner rot-schwarzen Randmarkierung entspricht exakt dem Areal des mit Osmiumtetroxid gefärbten *tesa*®-Filmabrisses. Anhand des mit Osmiumtetroxid gefärbten Filmstreifens werden die Positionen der Follikel auf der Karte als gelbe Punkte eingefügt.

#### **3.4.2. Follikelkarte mittels der Cyanacrylat-Abrisstechnik**

Mittels der mit Cyanacrylat erhaltenen Oberflächenbiopsie ist es möglich, Follikelkarten zu erstellen (vgl. 2.7.2.). Von dem mit Cyanacrylat behandelten Hautabschnitt wird ein Oberflächenabguss angefertigt. Der so entstandene Cyanacrylat-Filmabriss wird auf der Rückseite farblich mit Gitternetzlinien versehen, sodass der Filmstreifen in kleinere Abschnitte unterteilt wird. Mit der anschließenden lichtmikroskopischen Untersuchung der einzelnen Abschnitte lassen sich die Follikel lokalisieren.

Zur Veranschaulichung zeigt die Abbildung 3.12 einen durch das Gitternetz entstandenen Abschnitt mit Corneozyten, Follikel und Haarwurzel.

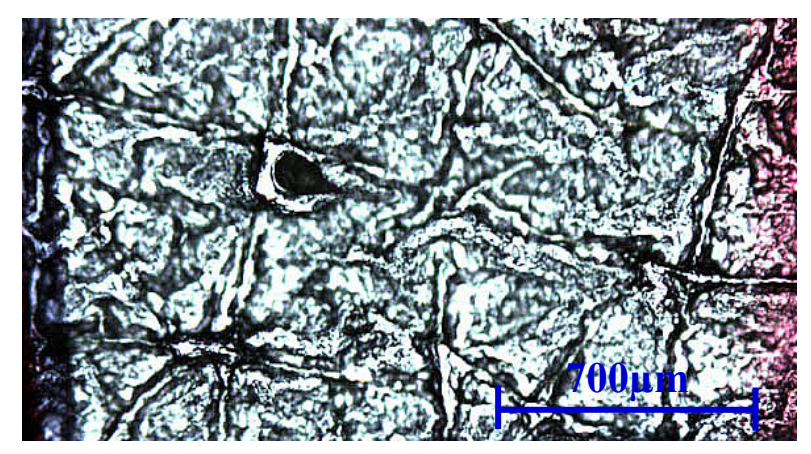

**Abb. 3.12:** Mikroskopisches Bild eines Abschnitts des Cyanacrylat-Filmabrisses  $(1, 1 \times 2, 12 \text{ mm}^2)$ 

Alle Bildabschnitte mit mikroskopisch ersichtlichen Follikeln werden fotografiert und in einer zweiten Ebene mittels Microsoft® PowerPoint® in das zuvor bearbeitete Digitalfoto des Cyanacrylat-Filmabrisses überführt. In einer dritten Ebene werden die auf den mikroskopischen Bildern sichtbaren Follikel farblich in gleicher Position innerhalb des Testareals markiert und die Ränder des Areals farblich in gleicher Weise übernommen (vgl. 2.7.2). Die so entstandene Follikelkarte ist in Abbildung 3.13 dargestellt. Auf der Karte sind die Follikel als blaue Punkte im Testareal erkennbar.

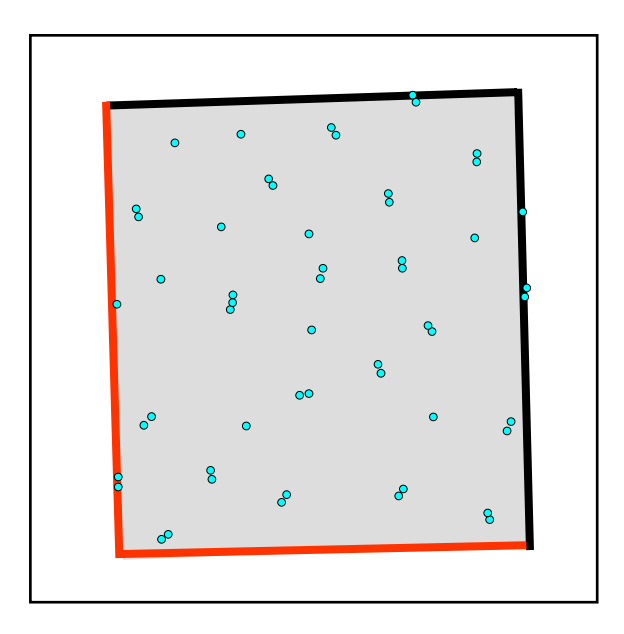

**Abb. 3.13:** Erstellte Follikelkarte mittels Cyanacrylat, Follikel als hellblaue Punkte dargestellt

#### **3.4.3. Follikelkarten im Vergleich**

Voraussetzung für die Anzucht follikotroper Bakterienkolonien ist das Erstellen von Follikelkarten. Zwei Möglichkeiten des Erstellens von Follikelkarten wurden im Vorfeld beschrieben. Die mittels Osmiumtetroxid erstellte Follikelkarte wird nun mit der mittels Cyanacrylat erstellten Karte verglichen. In Abbildung 3.14 sind beide Follikelkarten übereinander gelegt, die gelben Punkte stellen die Follikel der "Osmiumtetroxid-Karte" dar, die blauen Punkte die Follikel der "Cyanacrylat-Karte". Auf der kombinierten Abbildung ist zu erkennen, dass die Follikelpositionen weitgehend übereinstimmen. Auffällig ist jedoch, dass die mittels Cyanacrylat erstellte Follikelkarte deutlich mehr Follikel aufweist als die mittels Osmiumtetroxid erstellte Follikelkarte.

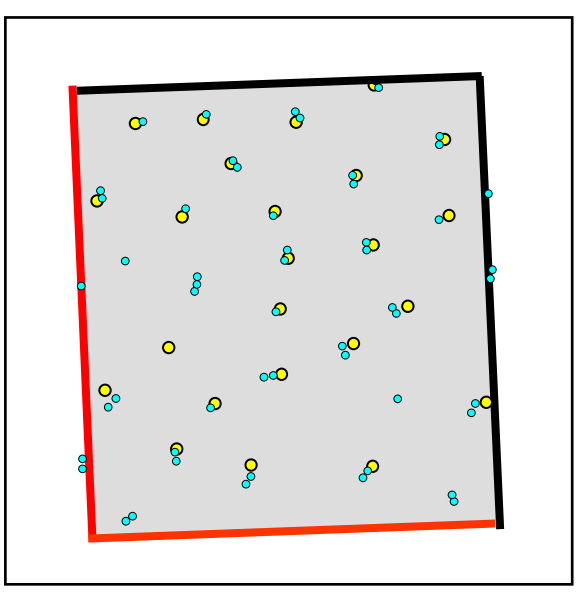

**Abb. 3.14:** Follikelkarten übereinandergelegt

# **3.5. Vorversuche zu Filmabrissen**

# **3.5.1. Eignung des Filmabrisses für die Osmiumtetroxid**-**Färbung nach Übertragung der Bakterien auf die Agarplatte**

Für das Festlegen des Ablaufs der Versuchsdurchführung (Hauptversuchs - Protokoll 1) wurden im Vorfeld Versuche zu Filmabrissen durchgeführt.

Filmabrisse werden mit Osmiumtetroxid gefärbt, um Follikelöffnungen auf den Filmstreifen sichtbar zu machen. Bevor der Filmabriss mit Osmiumtetroxid (OsO4) gefärbt wird, werden die mittels der Abrissmethode gewonnenen, am Abriss haftenden Bakterien zur Anzucht auf ein Nährmedium übertragen. Im Anschluss an die Übertragung erfolgt dann die Osmiumtetroxid-Färbung. Untersucht wurde, ob sich der *tesa*®-Filmabriss nach Kontakt mit dem Nährmedium noch für die Osmiumtetroxid-Färbung eignet. Die folgenden Abbildungen 3.15 und 3.16 zeigen mit Osmiumtetroxid gefärbte *tesa*®-Filmabrisse ohne Kontakt mit dem Kulturmedium. Die Abbildungen 3.17 und 3.18 zeigen nach Kontakt mit dem Nähragar OsO4 gefärbte *tesa*®- Filmabrisse. Zur Veranschaulichung sind die auf den Filmabrissen sichtbaren Follikelöffnungen der linken Seite auf den rechten Abbildungen als gelbe Punkte hervorgehoben.

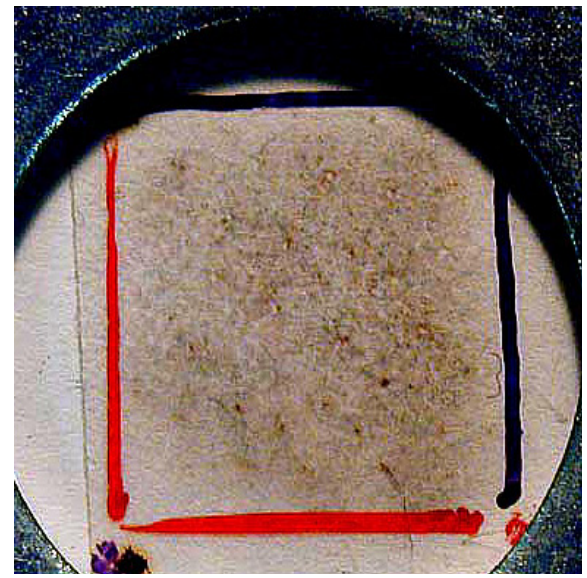

**Abb. 3.15:** *tesa*®-Filmabriss mit OsO4 gefärbt, Follikelöffnungen als schwarze Punkte erkennbar

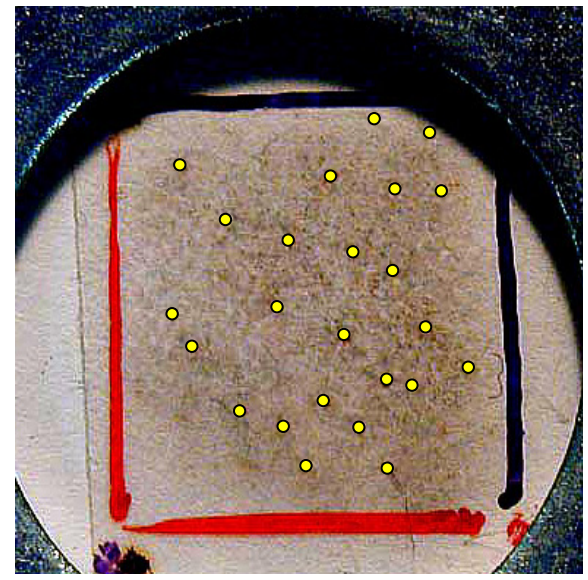

**Abb. 3.16:** *tesa*®-Filmabriss mit OsO4 gefärbt, Follikelöffnungen als gelbe Punkte deutlich gemacht

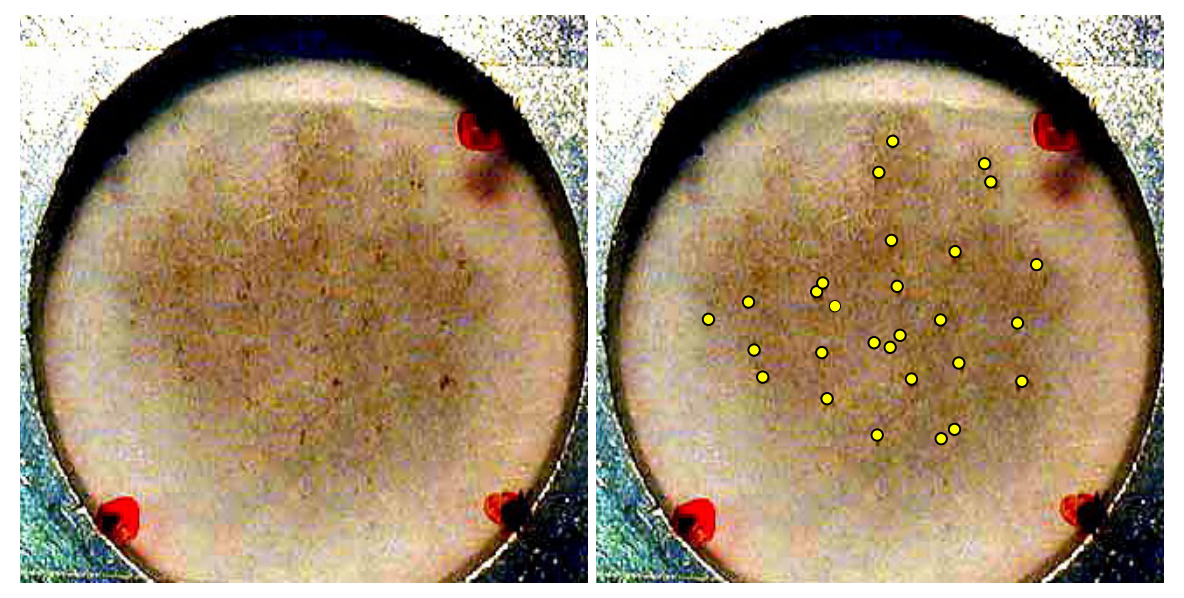

**Abb. 3.17:** OsO<sub>4</sub>-gefärbter Filmabriss nach **Abb. 3.18:** *tesa*<sup>®</sup>-Filmabriss mit OsO<sub>4</sub> ge- Kontakt mit dem Nährmedium, Follikelöffnungen als schwarze Punkte sichtbar

 färbt nach Kontakt mit dem Nähr medium, Follikelöffnungen als gelbe Punkte deutlich gemacht

Die Abbildungen 3.17 und 3.18 machen deutlich, dass der *tesa®*-Filmabriss nach Kontakt mit dem Nährmedium noch für die Osmiumtetroxid-Färbung verwendet werden kann. Jedoch ist auf den Abbildungen 3.15 und 3.16 zu erkennen, dass das Ergebnis der Osmiumtetroxid-Färbung

ohne vorherigen Kontakt des *tesa®*-Filmstreifens mit der Nähragaroberfläche wesentlich deutlicher ausfällt, die Follikelöffnungen sind hier besser zu erkennen.

# **3.5.2. Eignung des Filmabrisses für die UV/VIS-Spektroskopische Messung nach Übertragung der Bakterien auf den Nähragar**

Zehn *tesa*®-Filmabrisse wurden spektroskopisch bei 340 nm vermessen. Im Anschluss an die Messung wurden die Abrisse mit dem Nähragar in Kontakt gebracht, sie verblieben eine Minute auf dem Kulturmedium. Nach dieser Zeit wurden die Filmabrisse nochmals bei 340 nm spektroskopisch vermessen. Überprüft wurde, ob der Kontakt der Filmabrisse mit dem Kulturmedium eine Veränderung hinsichtlich der spektroskopischen Messwerte verursacht. In der folgenden Abbildung 3.19 sind die spektroskopischen Messwerte graphisch dargestellt.

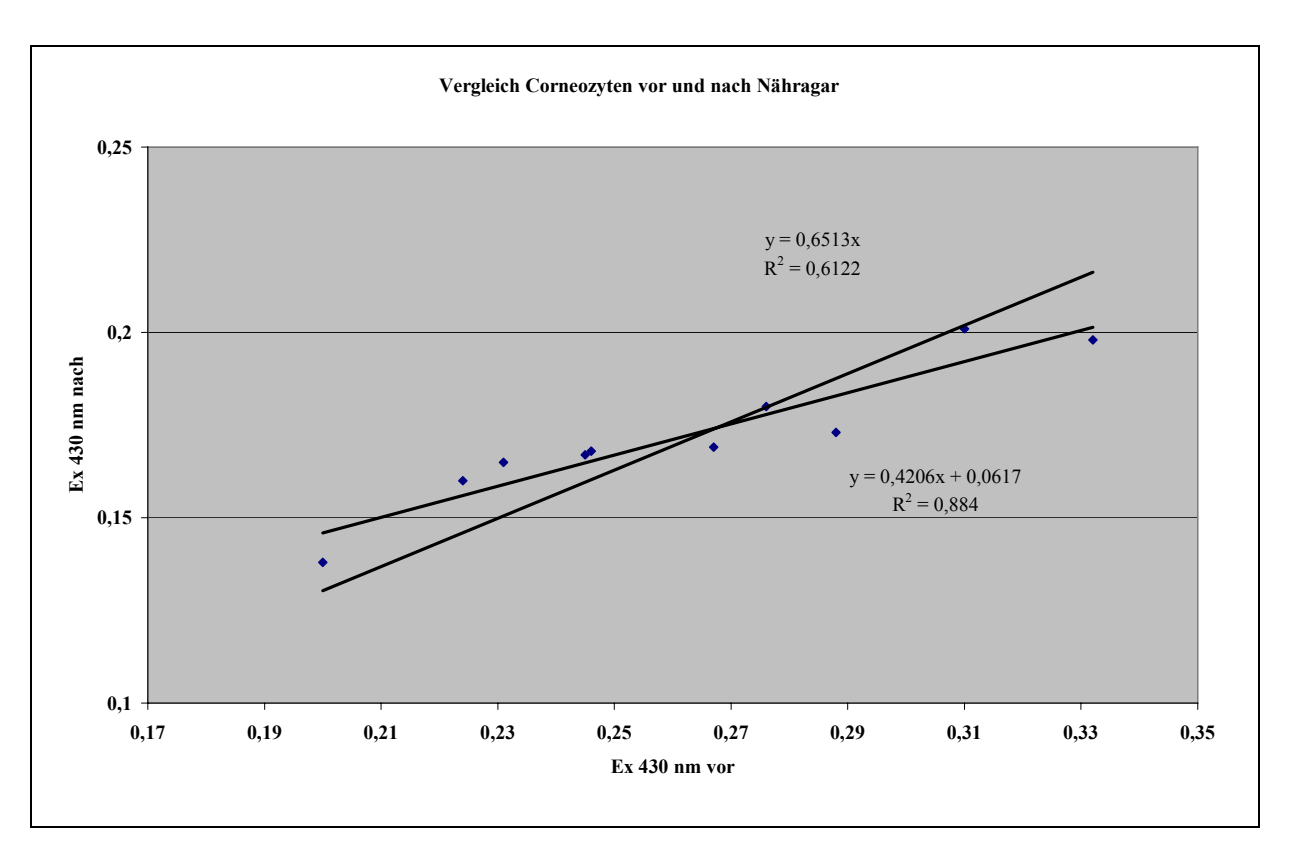

**Abb. 3.19:** Extinktionswerte der *tesa*®-Filmabrisse vor bzw. nach Aufbringen auf das Nährmedium

Auf der x-Achse des Diagramms sind die Extinktionswerte der Filmabrisse ohne Kontakt mit dem Nähragar dargestellt. Die y-Achse stellt die Extinktionswerte nach Kontakt mit dem Kulturmedium dar.

Die graphische Darstellung in Abbildung 3.19 zeigt, dass die Extinktion vor dem Auftragen auf die Nähragaroberfläche anders ausfiel als danach.

# **3.6. Reinkultur – biochemische Differenzierung, Identifizierung**

# **3.6.1. Reinkultur**

Die ausgewählten follikotropen Bakterienkolonien werden fraktioniert ausgestrichen, um Reinkulturen zu erhalten. Die Reinkultur ist Voraussetzung für die weitere qualitative Differenzierung.

Die folgende Abbildung 3.20 zeigt eine Standard X Agarplatte mit gewachsener weiß-glasiger Reinkultur nach 48 h Inkubation bei 30°C unter aeroben Bedingungen.

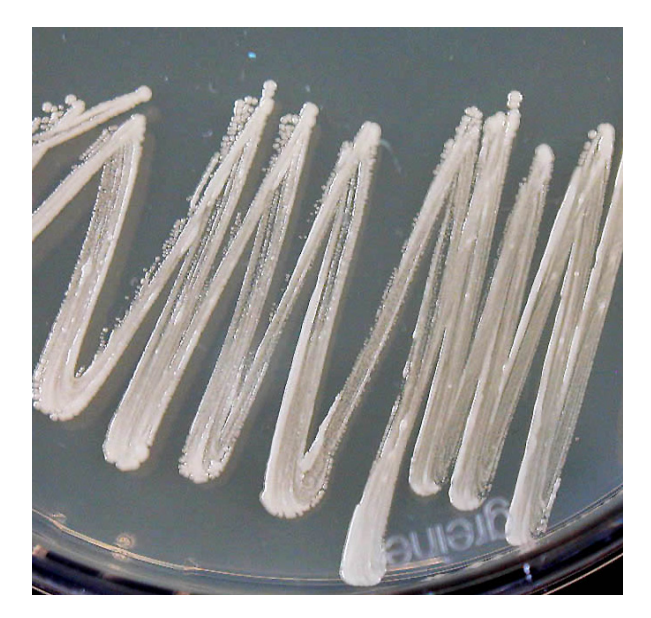

**Abb. 3.20:** Agarplatte nach 48 h Inkubation bei 30°C mit gewachsener Reinkultur

# **3.6.2. Differenzierung mittels Methylenblau-Färbung**

Nach Erhalt der Reinkultur können nun weitere Differenzierungsvorgänge angeschlossen werden. Nach der makroskopischen Morphologiebetrachtung schließt sich die mikroskopische Untersuchung an. Von den ausgewählten Bakterienkolonien werden einfache mikroskopische Präparate hergestellt. Für die Färbung wird Methylenblau-Lösung nach LÖFFLER verwendet. Zur Veranschaulichung wurde von der unter Abbildung 3.20 gezeigten Reinkultur ein Methylenblaugefärbtes Präparat angefertigt. Die folgende Abbildung 3.21 zeigt das digital aufgenommene mikroskopische Bild des erstellten Präparates. Es sind zahlreiche Bakterienkokken zu sehen, die sich zu Haufen formieren.

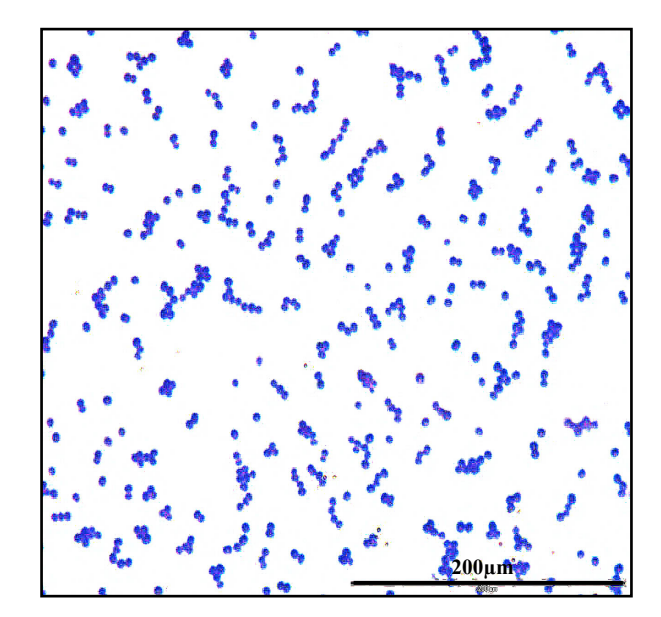

**Abb. 3.21:** Methylenblau-gefärbtes Präparat bei 1000facher Vergrößerung (Ölimmersion)

#### **3.6.3. Charakterisierung und Identifizierung ausgewählter Isolate**

Die auf der Agarplatte angezüchteten follikotropen Reinkulturen ließen sich nach makroskopischer Betrachtung in fünf Hauptgruppen unterteilen. Einige ausgewählte Isolate dieser Hauptgruppen wurden identifiziert. Tabelle 3.2 gibt Aufschluss über die Methoden zur Charakterisierung der Isolate, die Ergebnisse dieser Untersuchungsmethoden sind vermerkt. Am Beispiel der Reinkultur 3 werden die einzelnen Differenzierungsschritte näher erläutert. Bei der makroskopischen Betrachtung des Bakterienstamms 3 auf der Nähragaroberfläche wurden gelbe Bakterienkolonien gesehen. Von dieser Reinkultur wurde mittels der Methylenblau-Lösung nach LÖFFLER ein einfaches mikroskopisches Präparat erstellt. Bei mikroskopischer Betrachtung des Präparats (Vergrößerung 1000fach, Ölimmersion) waren die Bakterien als Kokken erkennbar. Anschließend erfolgte die biochemische Differenzierung. Bei Durchführung des Katalase-Tests war eine deutliche Blasenbildung erkennbar, der Test viel Katalase-positiv aus. Anschließend

erfolgte die Untersuchung auf Gram-Verhalten mittels des Bactident Aminopeptidase Diagnostica Merck 1.13301.0001-Tests. Bei Durchführung war keine Gelbfärbung im Reagenzglas zu erkennen, der Bakterienstamm wurde als Gram-positiv bezeichnet. Für die Speziesidentifizierung wurde das Identifizierungssystem API STAPH (bio-Merieux) verwendet. Das System konnte den Stamm 3 als *Micrococcus luteus* identifizieren. Mit diesem Ergebnis kann der Stamm 3 eindeutig der residenten Flora der menschlichen Haut zugerechnet werden.

| <b>Stamm</b> | Aussehen der                     | Mikroskopisches Gram- |             | Katalase-   | Identifizierung  |
|--------------|----------------------------------|-----------------------|-------------|-------------|------------------|
|              | Kolonie                          | Bild bei 1000-        | <b>Test</b> | <b>Test</b> | nach API-        |
|              | (makroskopische   facher Vergrö- |                       |             |             | <b>STAPH</b>     |
|              | Betrachtung)                     | <b>Berung</b> (Ölim-  |             |             |                  |
|              |                                  | mersion)              |             |             |                  |
| 1 [5,1]      | gelb                             | Kokken                | positiv     | positiv     | Micrococcus      |
| (Prob.4)     |                                  |                       |             |             | luteus           |
| 2[1,1]       | gelb                             | Kokken                | positiv     | positiv     | Micrococcus      |
| (Prob.1)     |                                  |                       |             |             | luteus           |
| 3 [2,1]      | gelb                             | Kokken                | positiv     | positiv     | Micrococcus      |
| (Prob.1)     |                                  |                       |             |             | luteus           |
| 4 [3,1]      | hellgelb                         | Kokken                | positiv     | positiv     | Kocuria<br>$va-$ |
| (Prob.1)     |                                  |                       |             |             | rians            |
| 5 [5,2]      | glasig-gelb                      | Kokken                | positiv     | positiv     | Kocuria          |
| (Prob.6)     |                                  |                       |             |             | varians          |
| 6 $[14,1]$   | weiß-matt                        | Kokken                | positiv     | positiv     | Micrococcus      |
| (Prob.9)     |                                  |                       |             |             | lylae            |

**Tabelle 3.2:** Hauptkulturen und ihre Charakterisierung

# **3.7. Keime des Stratum corneum**

#### **3.7.1. Verteilung der gewonnenen Bakterienkolonien im Stratum corneum**

Die folgende graphische Darstellung, Abbildung 3.22, zeigt die bei schichtweiser Abtragung des Stratum corneum ermittelte durchschnittliche Anzahl der gewonnenen Bakterienkolonien pro cm<sup>2</sup> bei 9 Versuchspersonen. In der Darstellung werden die Ergebnisse des Bakterienwachstums aller Probanden vereint abgebildet. In Form von Säulen wird die Anzahl der Bakterienkolonien im Abstand zweier Hornzellschichten angegeben. Die y-Achse stellt die Gesamtanzahl der Kolonien dar, die aus der jeweiligen Hornzellschicht isoliert und angezüchtet werden konnten. Die gewonnenen Bakterienkolonien werden nach morphologischen und farblichen Kriterien bestimmter Bakterienkoloniegruppen zugeordnet. Daher setzen sich die Säulen aus mehreren Koloniegruppen zusammen. Jede einzelne Säule gibt Aufschluss über die Anzahl der Bakterienkolonien, die einer Gruppe angehören.

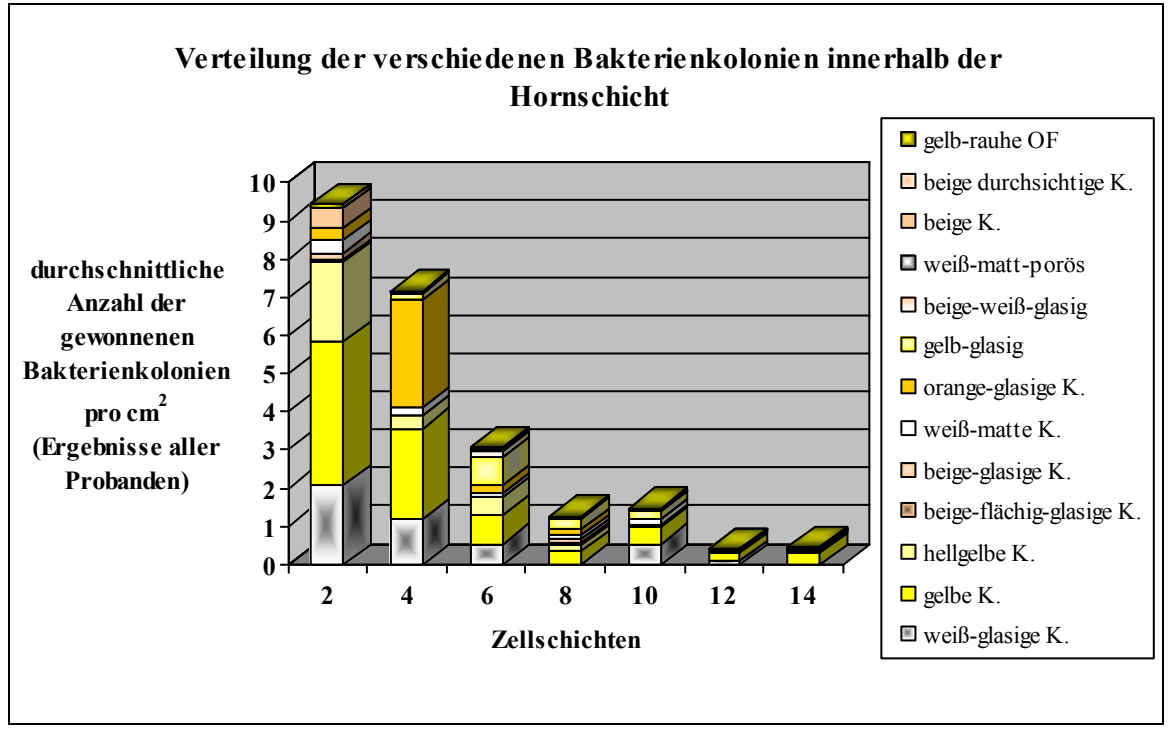

**Abb. 3.22:** Verteilung der Bakterien in der Hornschicht

Die graphische Darstellung in Abbildung 3.22 zeigt, dass die Keime von der Oberfläche zur Tiefe innerhalb der Hornschicht deutlich abnehmen. Der Bakteriengehalt der einzelnen Schichten fällt von der Oberfläche mit anfänglich 9,5 Keimen pro/cm<sup>2</sup> auf 0,5 Keimen pro/cm<sup>2</sup> in einer Tiefe von 14 Zellschichten ab. Zwischen der 4. und 6. Zellschicht fällt der Keimgehalt erheblich ab. Des Weiteren ist der Abbildung zu entnehmen, wie weit bestimmte Keimgruppen in das Stratum corneum vordringen. Die gelbe, die gelb-rauhe, die hellgelbe und die weiß-matte Bakterienkoloniegruppe reichen bis in die 14. Zellschicht. Im Gegensatz dazu sind die gelb-glasige Bakterienkoloniegruppe bis zur 10. Zellschicht, die beige-glasige Koloniegruppe bis zur 8. Schicht und die beige Bakteriengruppe nur bis zur 6. Zellschicht zu finden. Anhand der Diagrammsäulen wird auch deutlich, wie hoch der Anteil der einzelnen Bakteriengruppe an der Gesamtheit der vorgefundenen Bakterienkolonien ist. Dabei ist ersichtlich, dass die gelbe, die hellgelbe, die weiß-glasige, die orange-glasige und die weiß-matte Bakterienkoloniegruppe bis in die tieferen Zellschichten hinein einen hohen Anteil an der Gesamtzahl der dort gefundenen Bakterienkolonien haben. Einerseits ist zu erkennen, dass die Zahl der Bakterienkolonien einer Gruppe mit zunehmender Tiefe der Hornschicht abnimmt, andererseits verändert sich jedoch das Mengenverhältnis der Bakteriengruppen zueinander. Die glasig-gelbe Bakteriengruppe als Beispiel hat in der 6. Zellschicht einen relativ hohen Anteil an der Gesamtzahl der in dieser Tiefe gefundenen Bakterienkolonien, in der 2. Zellschicht konnte sie jedoch nicht nachgewiesen werden. Folglich variiert der Anteil der einzelnen Gruppen an der Gesamtheit der gefundenen Bakterienkolonien.

Anhand der ermittelten Werte fielen Bakterienkolonie-Hauptgruppen auf, die den Großteil der gewonnenen Bakterienkolonien ausmachen. Diese Bakterienkoloniegruppen waren bis in die tieferen Zellschichten vertreten und ihr Anteil an der Gesamtzahl der in den Schichttiefen gefundenen Bakterienkolonien war hoch. Die graphische Darstellung in Abbildung 3.23 zeigt die Verteilung dieser Bakterienhauptgruppen im Stratum corneum.

Der Abbildung 3.23 ist deutlich zu entnehmen, dass die gelbe Bakteriengruppe den größten Anteil an der Gesamtheit der Bakterienkolonien in allen Schichten einnimmt.

Die verschiedenen Bakteriengruppen und ihr prozentualer Anteil an der Gesamtheit aller gewonnenen Bakterienkolonien sind in der darauf folgenden graphischen Darstellung, Abbildung 3.24, gezeigt.

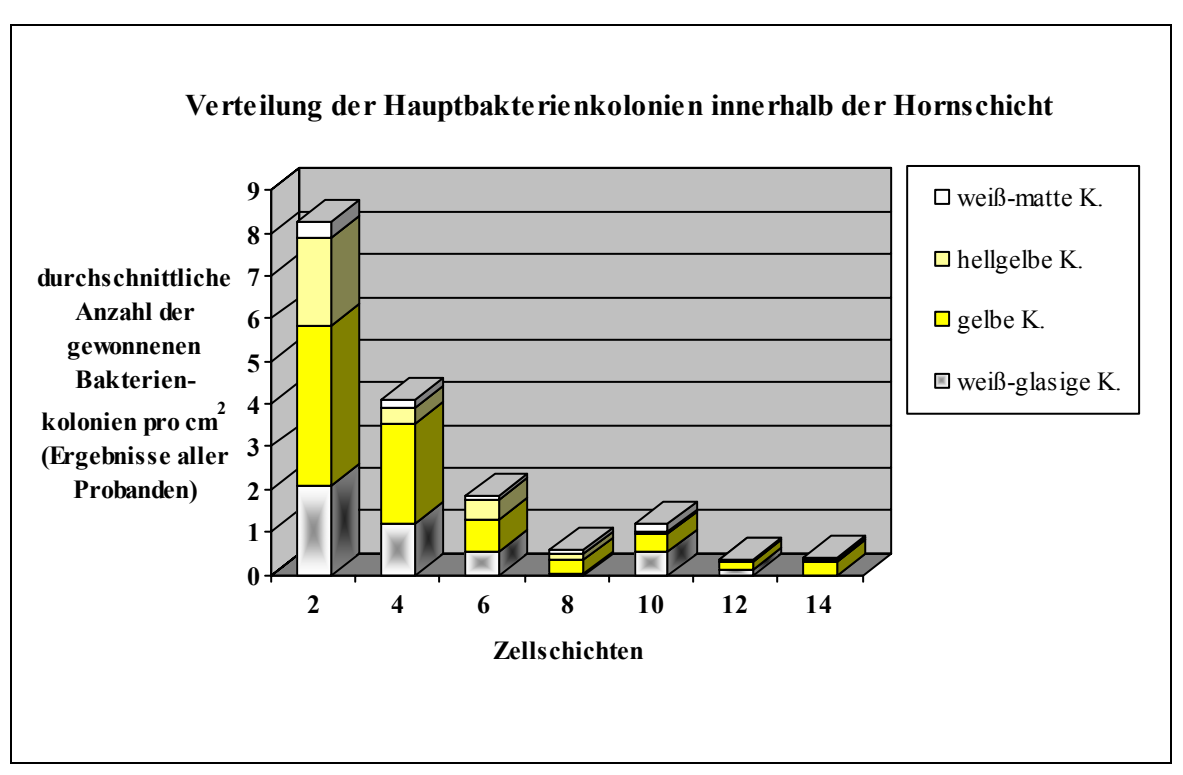

**Abb. 3.23:** Verteilung der Hauptbakteriengruppen in der Hornschicht

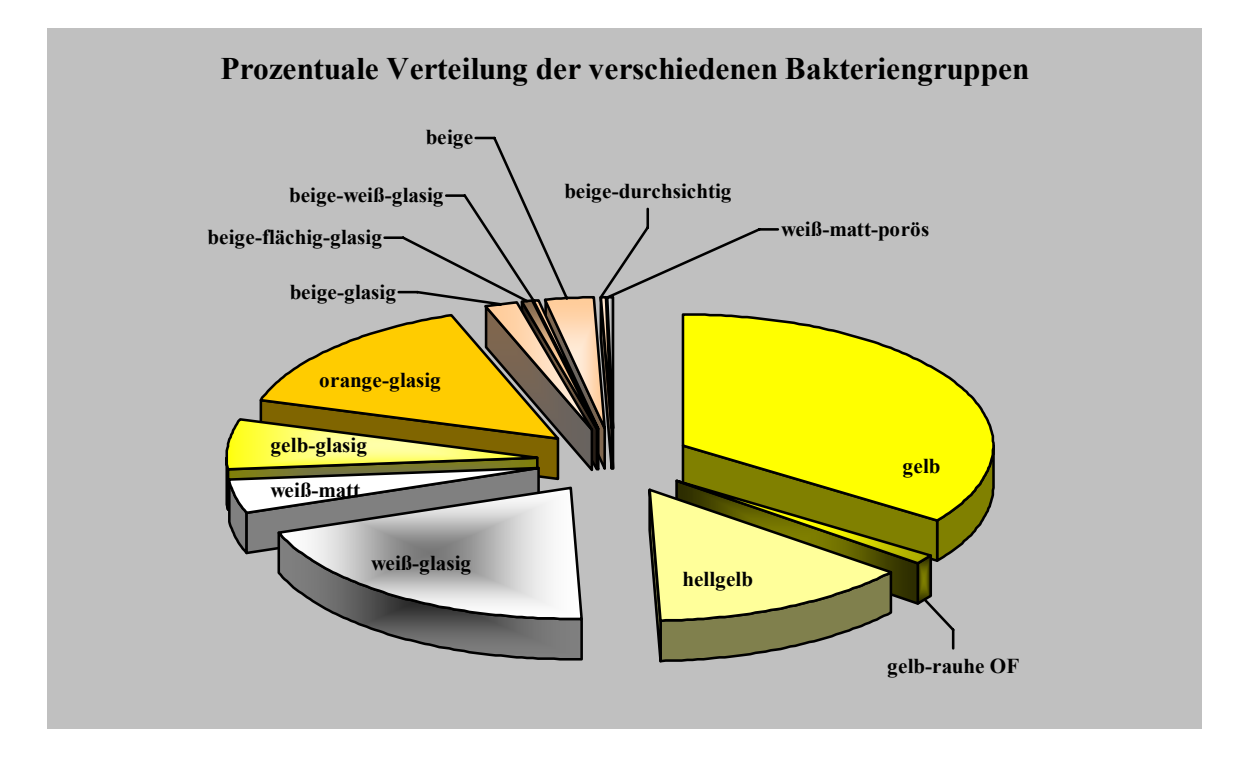

**Abb. 3.24:** Prozentualer Anteil der verschiedenen Bakteriengruppen an der Gesamtheit aller gewonnenen Bakterienkolonien (Ergebnisse aller Probanden)

Der Abbildung 3.24 ist zu entnehmen, dass 13 Bakteriengruppen voneinander unterschieden werden können. Auch hier ist ersichtlich, dass die gelbe Bakteriengruppe den größten Anteil an der Gesamtheit der Bakterienkolonien einnimmt. Die weiß-matt-poröse Bakterienkoloniegruppe ist mit dem geringsten Anteil an der Gesamtheit der Bakterienkolonien beteiligt.

#### **3.7.2. Follikotrope Bakterienkolonien**

# **3.7.2.1. Quantität**

Mit Hilfe der Follikelkarten war es möglich, genau solche Bakterienkolonien zu isolieren, die lokalen Bezug zum Haarfollikel aufweisen. Diese follikotropen Bakterienkolonien können den verschiedenen Bakteriengruppen zugeordnet werden. Die folgende Abbildung 3.25 macht den prozentualen Anteil der follikotropen Bakterienkolonien an der Gesamtheit aller gewonnenen Bakterienkolonien deutlich.

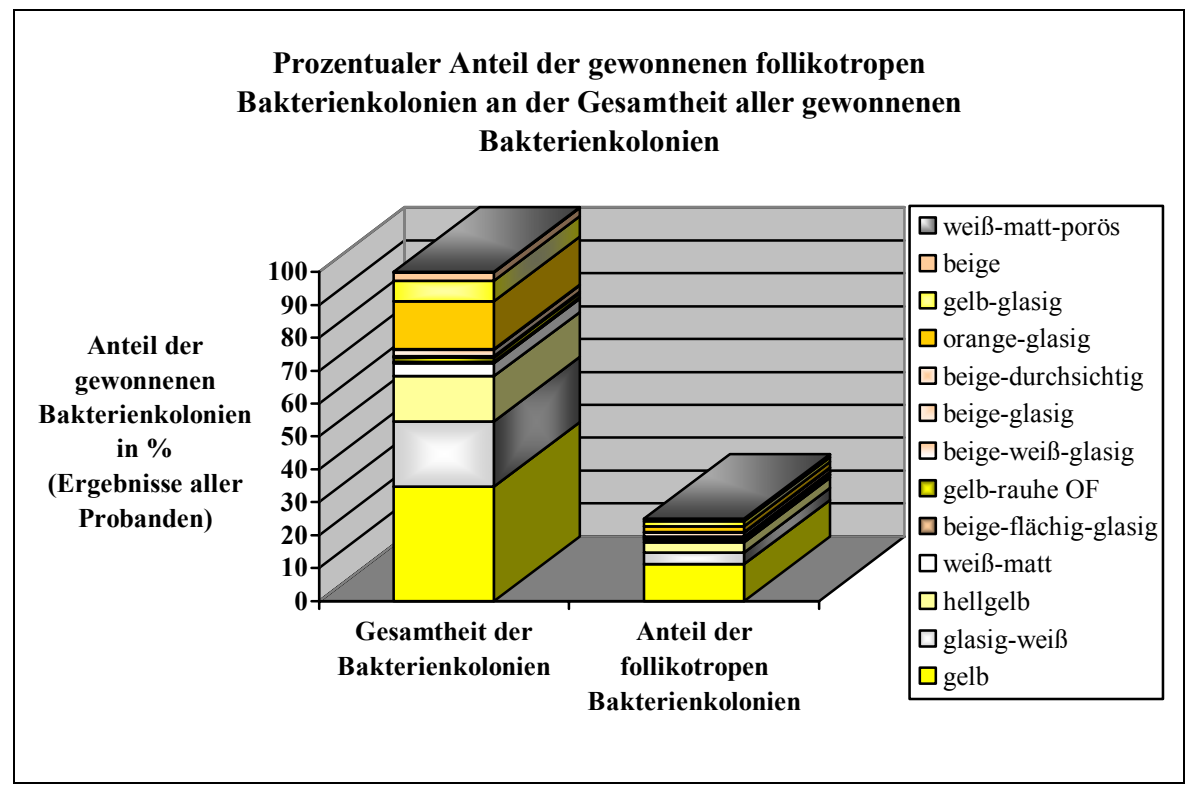

**Abb. 3.25:** Anteil der follikotropen Bakterienkolonien an der Gesamtheit aller gewonnenen Bakterienkolonien

Die linke Säule stellt die Gesamtheit aller gefundenen Bakterienkolonien dar (100%). Die rechte Säule zeigt den prozentualen Anteil der follikotropen Bakterienkolonien an der Gesamtheit aller Bakterienkolonien. Die unterschiedlichen Farben, aus denen sich die Säulen zusammensetzen, geben Hinweis auf die verschiedenen Bakteriengruppen, denen die Bakterienkolonien zugeordnet wurden. Dem Diagramm kann entnommen werden, dass der Anteil der follikotropen Bakterienkolonien an der Gesamtheit aller gefundenen Bakterienkolonien 25% beträgt. Des Weiteren wird deutlich, dass alle gefundenen Bakteriengruppen auch in unmittelbarer Nähe der Haarfollikel präsent waren. Das Verhältnis der einzelnen follikotropen Bakteriengruppen zueinander im Vergleich zum Verhältnis der Bakteriengruppen aller gefundenen Bakterienkolonien fällt jedoch verschieden aus.

In der nun folgenden Abbildung 3.26 ist graphisch der prozentuale Anteil der follikotropen Bakterienkolonien für jeden Probanden ersichtlich.

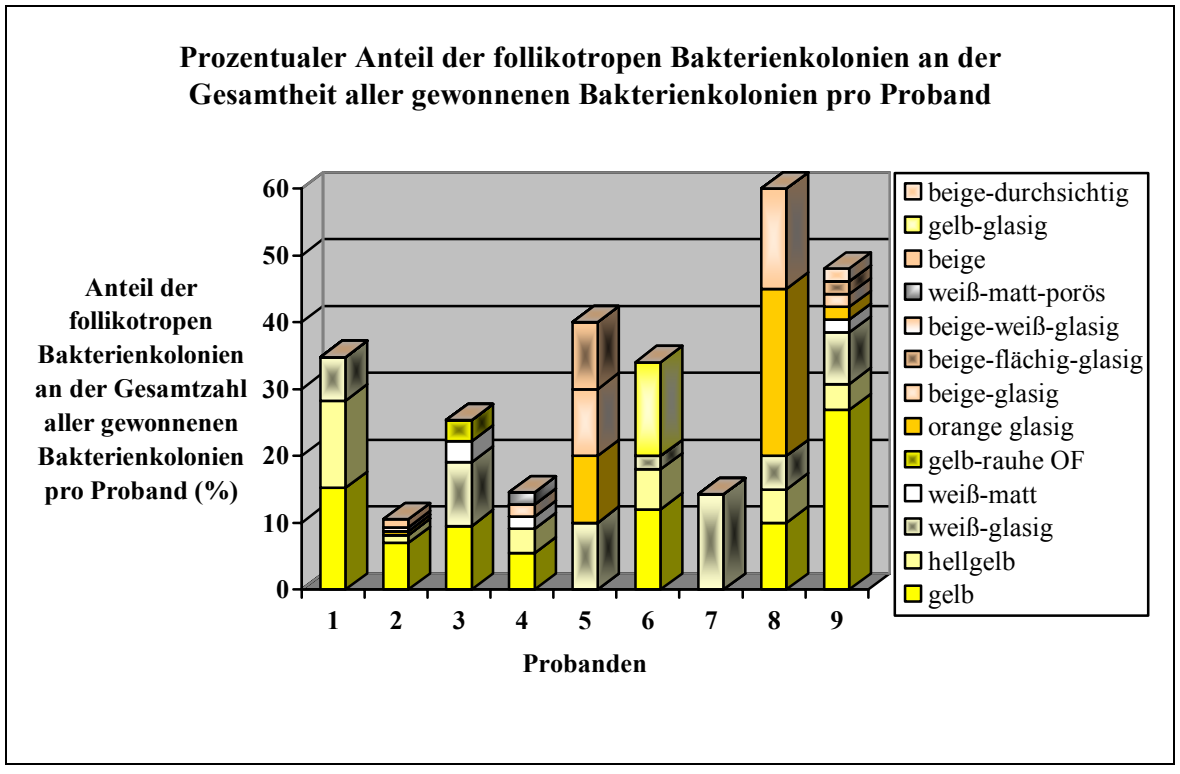

**Abb. 3.26:** Anteil der follikotropen Bakterienkolonien pro Proband

Anhand des Diagramms in Abbildung 3.26 ist zu erkennen, dass die Zusammensetzung der follikelbezogenen Bakterienkolonien und der prozentuale Anteil einzelner Bakteriengruppen bei den Probanden stark variiert. Des Weiteren variiert der absolute prozentuale Anteil follikotroper Bakterienkolonien zwischen den Probanden.

In der graphischen Darstellung der Abbildung 3.26 werden die Ergebnisse des Bakterienwachstums aller Probanden berücksichtigt. Aufgrund der unterschiedlichen Ergebnisse im Probandenvergleich wurden zwei Probanden ausgewählt, deren Bakterienkolonien sich wesentlich voneinander unterscheiden. Abbildung 3.27 stellt die Ergebnisse des Bakterienkoloniewachstums dieser Probanden einander gegenüber. Die linke Seite der graphischen Darstellung zeigt die Ergebnisse des Probanden 1, die Rechte die Ergebnisse des Probanden 5. Der prozentuale Anteil der follikotropen Bakterienkolonien an der Gesamtheit aller gewonnenen Bakterienkolonien ist für jeden Probanden in Form von Säulen ersichtlich. Jede Säule setzt sich aus den unterschiedlichen Bakteriengruppen zusammen. Bei Vergleich der Ergebnisse des Bakterienwachstums geht aus der Abbildung deutlich hervor, dass sich die Bakterienkolonien in ihrer Zusammensetzung und prozentualen Verteilung voneinander unterscheiden. Bezüglich der follikotropen Bakterienkolonien weist Proband 5 einen höheren Anteil auf als Proband 1.

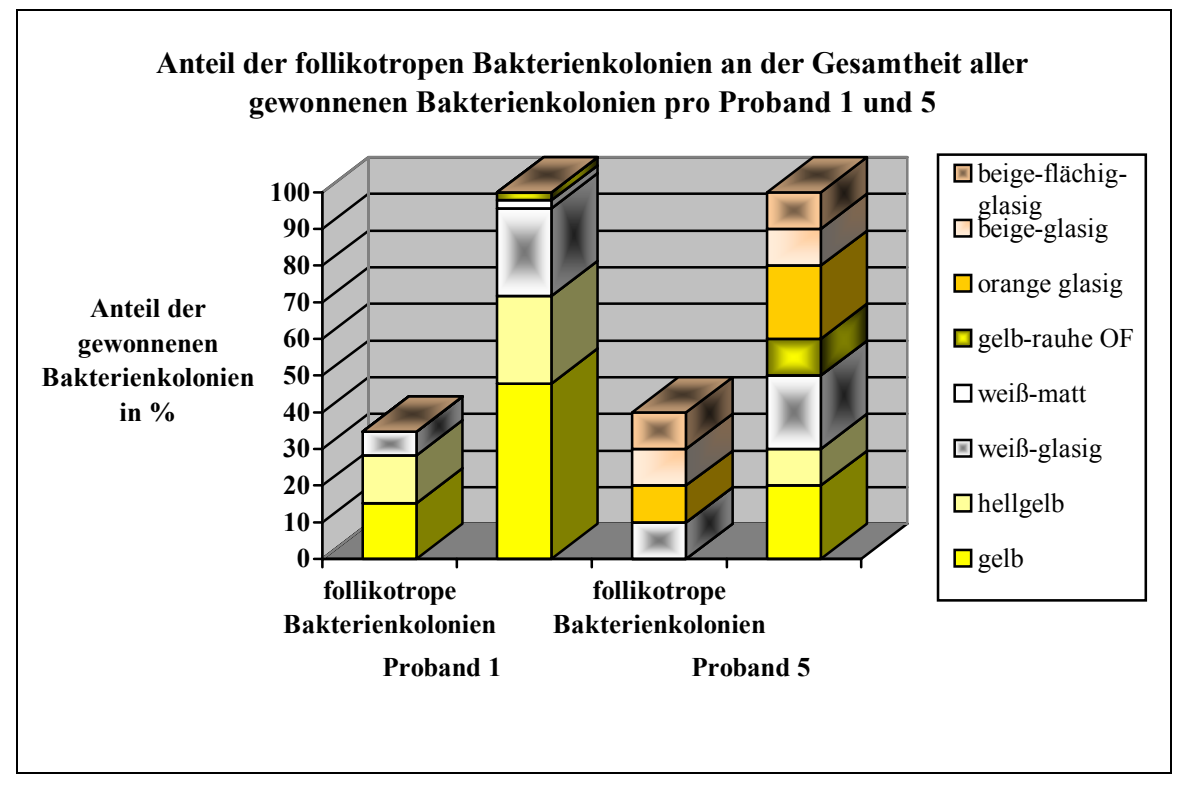

**Abb. 3.27:** Anteil der follikotropen Bakterienkolonien an der Gesamtheit aller gewonnenen Bakterienkolonien (Ergebnisdarstellung von Proband 1 und 5)

# **3.7.2.2. Charakterisierung**

Die follikotropen Reinkulturen wurden einer weiteren qualitativen Differenzierung unterzogen. Mit Hilfe der Methylenblau-Färbung der Reinkulturen und der anschließenden Mikroskopie der fertig gestellten Präparate war es möglich, die Form der Bakterien zu bestimmen. Zur weiteren Charakterisierung der Kulturen schlossen sich der Katalase-Test und die Untersuchung auf Gram-Verhalten an. Die graphische Darstellung in Abbildung 3.28 zeigt die Ergebnisse der qualitativen Differenzierung. Alle gewonnenen follikotropen Reinkulturen wurden in Abhängigkeit der erhobenen Daten in folgende Gruppen eingeteilt:

- Gram-positive, Katalase-positive Kokken
- Gram-negative, Katalase-positive Kokken
- Gram-negative, Katalase-positive Stäbchen

Die folgende Abbildung 3.28 zeigt, wie groß der prozentuale Anteil der einzelnen Gruppen an der Gesamtheit aller follikotropen Bakterien ist.

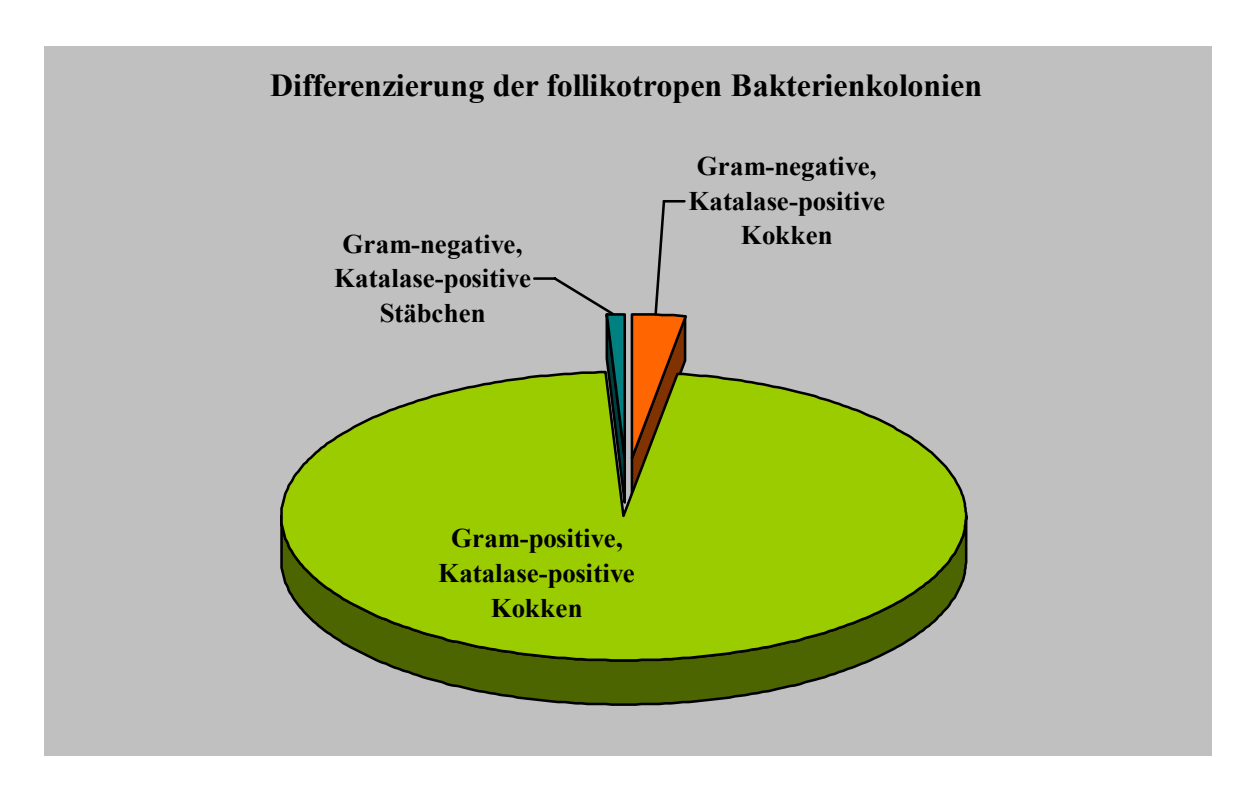

**Abb. 3.28:** Prozentualer Anteil der verschiedenen Keimspezies an der Gesamtheit aller gewonnenen follikotropen Bakterienkolonien (Ergebnisse aller Probanden)

Dabei nimmt die Gruppe der Gram-positiven, Katalase-positiven Bakterien mit knapp 97% den größten Anteil ein, gefolgt von der Gruppe der Gram-negativen, Katalase-positiven Kokken mit einem prozentualen Anteil von rund 3%. Den kleinsten Anteil mit knapp einem Prozent nehmen Gram-negative, Katalase-positive Stäbchen ein.

# **3.8. Bakterienanzucht unter Verwendung des Cyanacrylat-Abrisses - qualitative Differenzierung der gewonnenen Bakterienkolonien**

Mittels Cyanacrylat werden Hautoberflächenabgüsse erstellt. Des Weiteren kommen die oberflächlichen Schichten der Epidermis zur Darstellung, da sie entfernt werden. Auch Haarfollikel lassen sich darstellen (vgl. 2.5.1.). Der Sekundenkleber läuft in das Infundibulum, härtet darin aus und das Haar wird beim ruckartigen Abziehen des *tesa®*-Filmstreifens von der Haut mit entfernt. Ebenso werden Bakterien, die sich in den tieferen Hautschichten, speziell in den Haarfollikeln, befinden, mit dem Cyanacrylat-Filmabriss von der Haut entfernt. Nach Fertigstellung des Cyanacrylat-Filmabrisses wird dieser zur Anzucht der isolierten Bakterien auf Nähragar übertragen. Die Inkubation der Standard X Agarplatten erfolgt bei 30°C für 48 h unter aeroben Bedingungen (vgl. 2.2.). Bei Durchführung der Hauptuntersuchung erfolgte der Cyanacrylat-Abriss nach dem 15. *tesa®*-Filmabriss (vgl. 2.12.3). Die Cyanacrylat-Abrissmethode wurde bei sechs Probanden angewandt, bei drei Probanden war ein Bakterienwachstum auf den Agarplatten zu verzeichnen. Zur Veranschaulichung stellen die nachfolgenden Abbildungen 3.29-3.40 die gewonnenen Bakterienkolonien dar, welche zum einen mittels Cyanacrylat-Filmabrissen von der Haut isoliert wurden, zum anderen mittels der *tesa®*-Film-Abrissmethode.

Die Ergebnisse der drei Probanden sind getrennt in jeweils 4 Abbildungen dargestellt. Die pro Proband auf Standard X Agarplatten gewachsenen Bakterienkolonien wurden mit der Digitalkamera fotografiert und die überarbeiteten Bilder mit der Follikelkarte des jeweiligen Probanden kombiniert. Die jeweils ersten Abbildungen, 3.29, 3.33, 3.37, stellen die auf der Nähragaroberfläche gewachsenen Bakterienkolonien dar, die mittels des 15. Filmabrisses von der Haut isoliert wurden. Die zweiten Abbildungen 3.30, 3.34, 3.38 zeigen gewachsene Bakterienkolonien, die vom Cyanacrylat-Filmabriss auf das Kulturmedium übertragen wurden. Auf den dritten Abbildungen 3.31, 3.35, 3.39 sind die aus den Cyanacrylat-Bakterienkolonien erstellten Reinkulturen sichtbar. Die nachfolgenden Abbildungen 3.32, 3.36, 3.40 zeigen jeweils die Bakterien der Cyanacrylat-Reinkultur bei mikroskopischer Betrachtung.

### **Ergebnisse - Proband 3:**

Die nachfolgende Abbildung 3.29 zeigt auf der Nähragaroberfläche drei gewachsene Bakterienkolonien, die mittels der *tesa®*-Film-Abrissmethode von der Haut isoliert wurden. Die Kombination mit der entsprechenden Follikelkarte zeigt, dass eine Bakterienkolonie bezüglich ihrer Lokalisation Bezug zu einem Haarfollikel aufweist. Die Abbildung 3.30 stellt zwei gewachsene Bakterienkolonien dar, die mittels der Cyanacrylat-Abrissmethode von der Haut isoliert wurden. In Kombination mit der Follikelkarte ist zu erkennen, dass beide Kolonien örtlich Bezug zu Haarfollikeln haben. Eine Kolonie wird zum Erhalt der Reinkultur fraktioniert ausgestrichen.

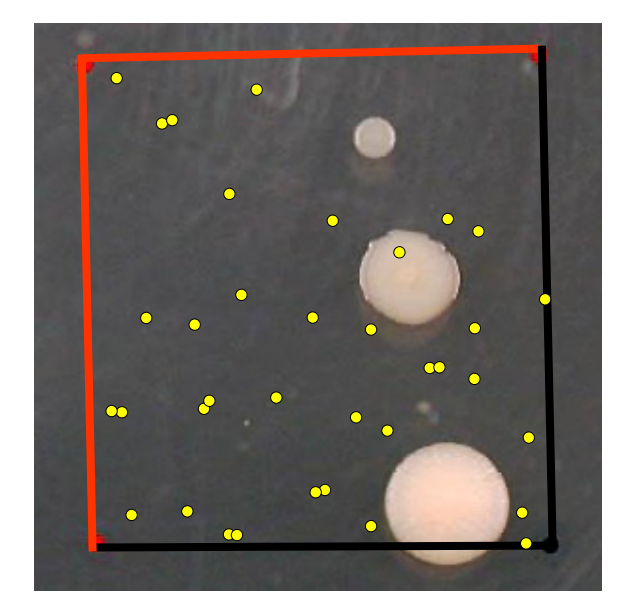

**Abb. 3.29:** Nähragaroberfläche mit aufge legter Follikelkarte nach Kontakt mit dem 15. *tesa®*- Filmabriss (Proband 3)

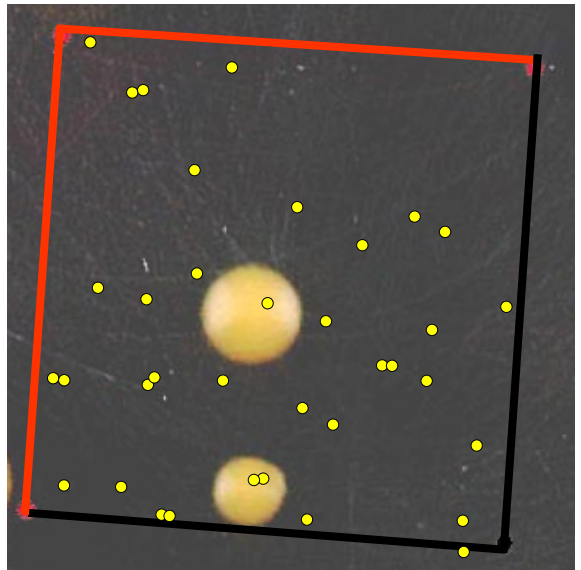

**Abb. 3.30:** Nähragaroberfläche mit aufgeleg ter Follikelkarte nach Kontakt mit dem Cyanacrylat-Filmabriss (Proband 3)

Der fraktionierte Ausstrich, Abbildung 3.31, lässt gelbe Bakterienkolonien erkennen. Von einer Einzelkolonie wird ein Methylenblau-gefärbtes Präparat angefertigt und mikroskopisch betrachtet (Vergrößerung 1000fach, Ölimmersion). Abbildung 3.32 lässt Kokken erkennen. Nachfolgend schlossen sich der Katalase-Test und die Untersuchung auf Gram-Verhalten an. Die Cyanacrylat-Reinkultur des Probanden 3 kann als Katalase-positiv bezeichnet werden und weist ein Gram-positives Verhalten auf.

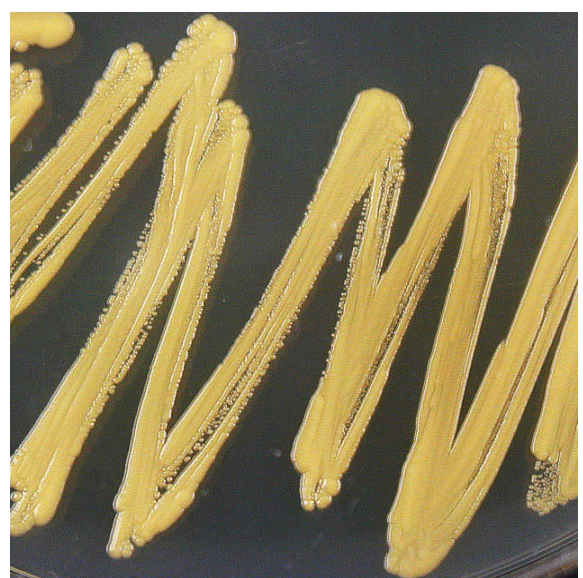

**Abb. 3.31:** Nähragaroberfläche mit Cyanacrylat-Reinkultur (Proband 3)

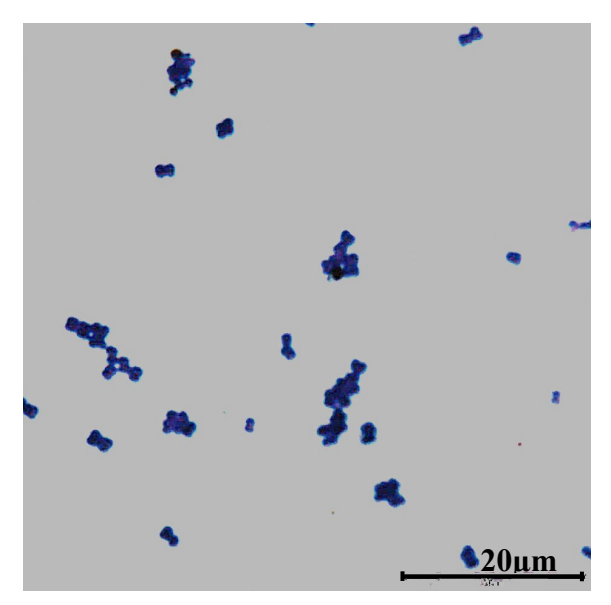

**Abb. 3.32:** Ölimmersions-Mikroskopie der Cyanacrylat-Reinkultur (Proband 3)

# **Ergebnisse - Proband 5:**

Auf der Nähragaroberfläche in Abbildung 3.33 ist zu erkennen, dass im Testareal keine Bakterienkolonien gewachsen sind.

Eine Bakterienkolonie konnte mit der Cyanacrylat-Abrissmethode von der Haut isoliert werden (Abbildung 3.34). Ihre Lokalisation kann einem Haarfollikel zugeordnet werden. Aufgrund des Bezugs zum Haarfollikel schließen sich, trotz der nicht vollständigen Lage im Testareal, weitere Differenzierungsvorgänge an.

Nach Durchführung des fraktionierten Ausstrichs zeigt die Nähragaroberfläche in Abbildung 3.35 orange-glasige Bakterienkolonien. Das von einer dieser zahlreichen Einzelkolonien erstellte Methylenblau-Präparat lässt bei mikroskopischer Betrachtung (Vergrößerung 1000fach, Ölimmersion) in Abbildung 3.36 Kokken erkennen Die anschließende biochemische Differenzierung ergab einen positiven Katalase-Test und ein Gram-positives Verhalten.

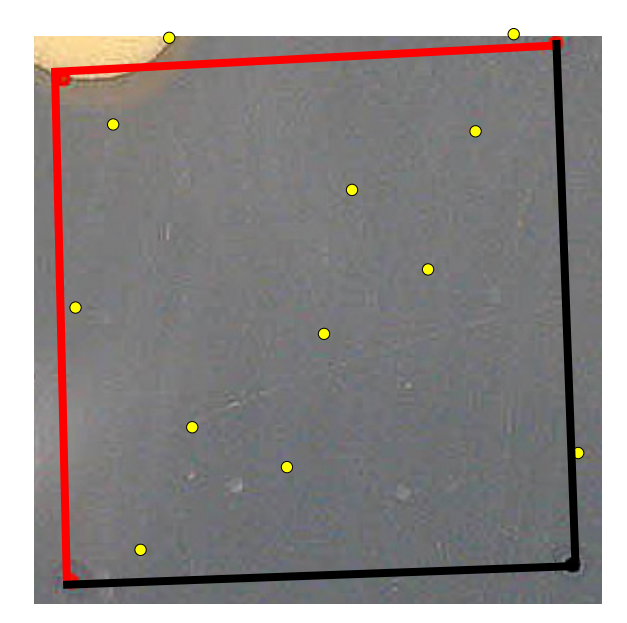

**Abb. 3.33:** Nähragaroberfläche mit aufge legter Follikelkarte nach Kontakt mit dem 15. *tesa®*- Filmabriss (Proband 5)

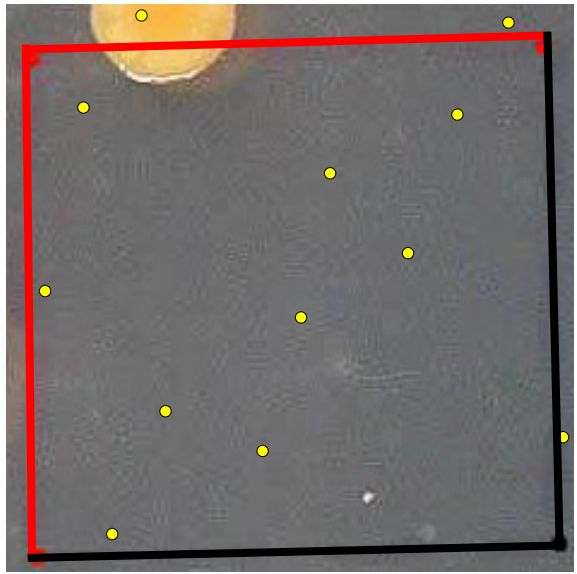

**Abb. 3.34:** Nähragaroberfläche mit aufgeleg ter Follikelkarte nach Kontakt mit dem Cyanacrylat-Filmabriss (Proband 5)

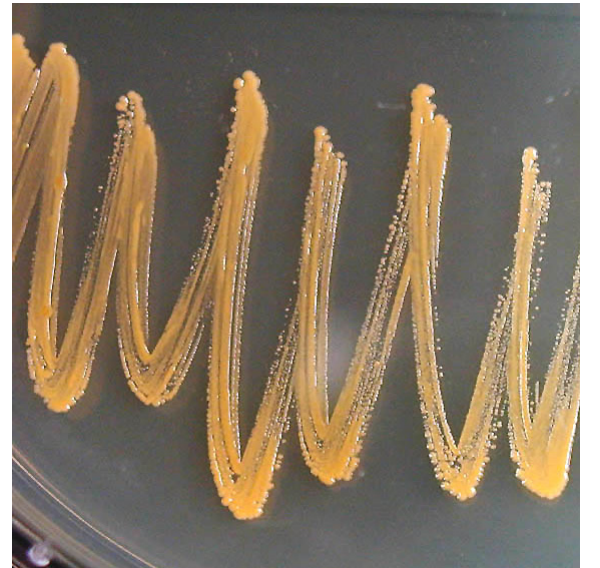

**Abb. 3.35:** Nähragaroberfläche mit Cyanacrylat-Reinkultur (Proband 5)

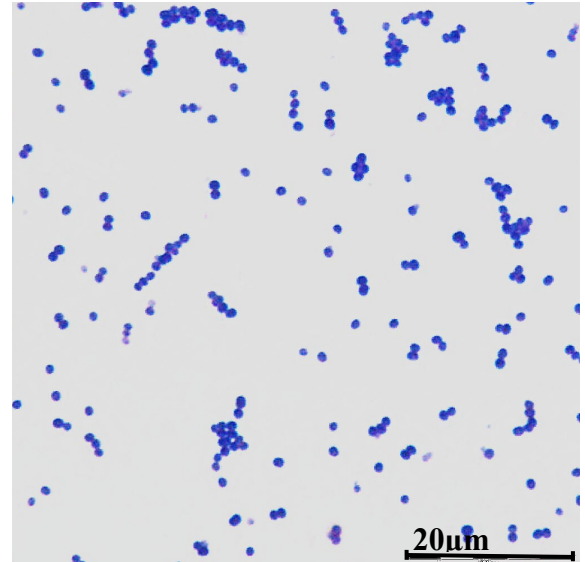

**Abb. 3.36:** Ölimmersions-Mikroskopie der Cyanacrylat-Reinkultur (Proband 5)

#### **Ergebnisse** - **Proband 9:**

Nach Beimpfung der Agarplatte mit den Bakterien des 15. *tesa®*-Filmabrisses und anschließender Inkubation lässt die Nähragaroberfläche im Testareal kein Bakterienwachstum erkennen (Abbildung 3.37). Mittels der Cyanacrylat-Abrissmethode hingegen konnten einige Bakterienkolonien von der Haut des Probanden 9 isoliert werden (Abbildung 3.38). Zwei dieser Bakterienkolonien zeigen örtlich Bezug zu Haarfollikeln. Eine Kolonie wird fraktioniert ausgestrichen.

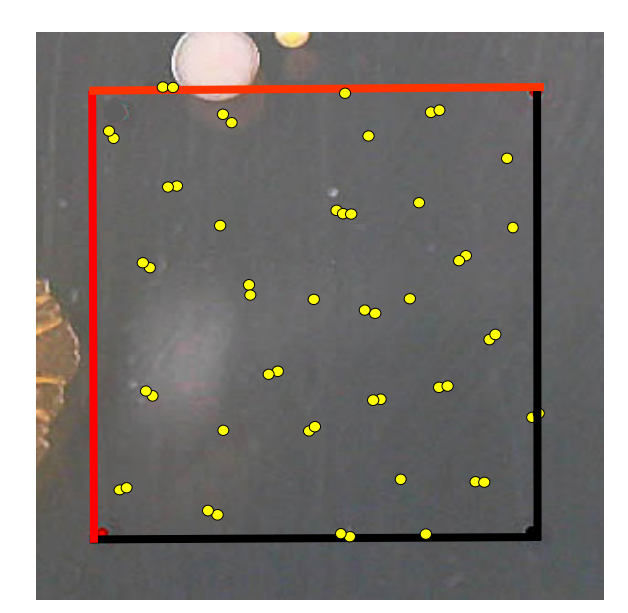

**Abb. 3.37:** Nähragaroberfläche mit aufge legter Follikelkarte nach Kontakt mit dem 15. *tesa®*- Filmabriss (Proband 9)

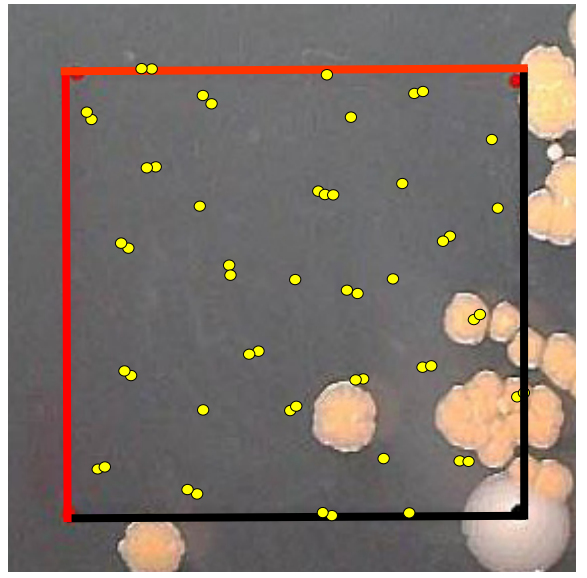

**Abb. 3.38:** Nähragaroberfläche mit aufgeleg ter Follikelkarte nach Kontakt mit dem Cyanacrylat-Filmabriss (Proband 9)

Der fraktionierte Ausstrich in Abbildung 3.39 zeigt orange-glasige Kolonien. Von einer Einzelkolonie wird ein mikroskopisches Methylenblau-Präparat erstellt. Dieses wird bei 1000facher Vergrößerung, Ölimmersion, mikroskopiert. Auf der Abbildung 3.40 ist das mikroskopische Bild dieser Reinkultur zu sehen, es zeigt Kokken. Die weitere Differenzierung ergab ein Katalasepositives Testergebnis und ein Gram-positives Verhalten.

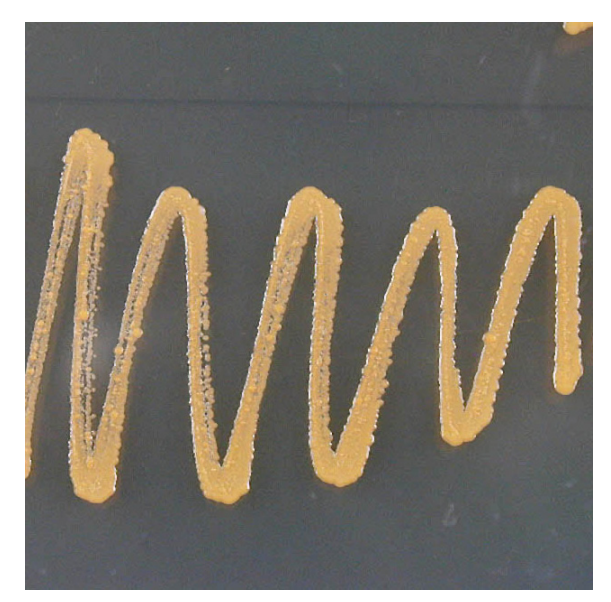

**Abb. 3.39:** Nähragaroberfläche mit Cyanacrylat-Reinkultur (Proband 9)

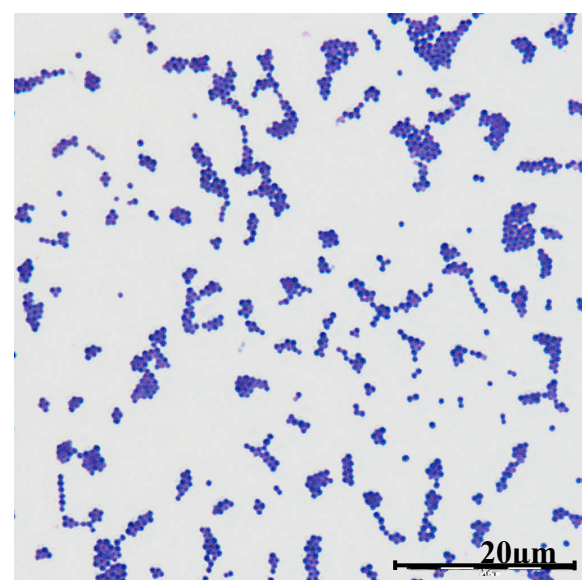

**Abb. 3.40:** Ölimmersions-Mikroskopie der Cyanacrylat-Reinkultur (Proband 9)